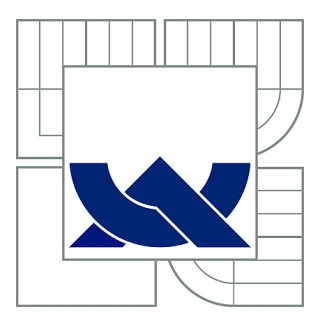

# VYSOKÉ UČENÍ TECHNICKÉ V BRNĚ

BRNO UNIVERSITY OF TECHNOLOGY

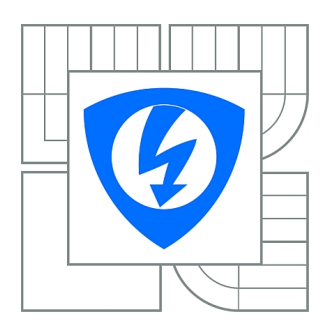

FAKULTA ELEKTROTECHNIKY A KOMUNIKAČNÍCH **TECHNOLOGIÍ** ÚSTAV MIKROELEKTRONIKY

FACULTY OF ELECTRICAL ENGINEERING AND COMMUNICATION DEPARTMENT OF MICROELECTRONICS

# ČASOVĚ ŘÍZENÝ SPÍNAČ SE TŘEMI NEZÁVISLÝMI **VÝSTUPY**

TIME-DOMAIN SWITCHING DEVICE WITH THREE POWER OUTPUTS

BAKALÁŘSKÁ PRÁCE BACHELOR'S THESIS

AUTHOR

AUTOR PRÁCE LUKÁŠ PAVLAS

**SUPERVISOR** 

VEDOUCÍ PRÁCE doc. Ing. PAVEL ŠTEFFAN, Ph.D.

BRNO 2012

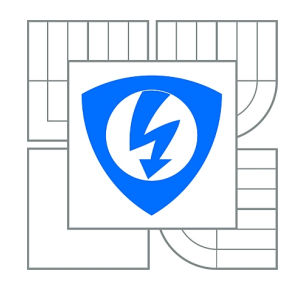

**VYSOKÉ UČENÍ TECHNICKÉ V BRNĚ**

**Fakulta elektrotechniky a komunikačních technologií**

**Ústav mikroelektroniky**

# **Bakalářská práce**

bakalářský studijní obor **Mikroelektronika a technologie**

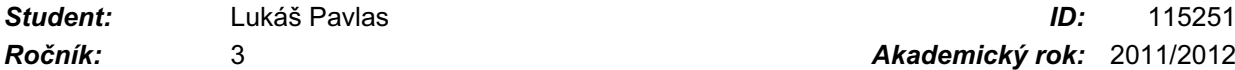

*Ročník:* 3 *Akademický rok:* 2011/2012

**NÁZEV TÉMATU:**

#### **Časově řízený spínač se třemi nezávislými výstupy**

#### **POKYNY PRO VYPRACOVÁNÍ:**

Seznamte se s problematikou spínání výkonových zátěží a navrhněte časově řízený spínač, který umožní spínání těchto zátěží. Pro ovládání a sledování aktuálního stavu navrženého časového spínače využijte dotykový displej a rozhraní ethernet. Navrhněte elektronický spínač tak, aby umožňoval aktivní sledování zátěže a mohl automaticky vyhodnotit nestandardní chování připojeného zařízení.

#### **DOPORUČENÁ LITERATURA:**

Podle pokynů vedoucího práce

*Termín zadání:* 6.2.2012 *Termín odevzdání:* 31.5.2012

*Vedoucí práce:* doc. Ing. Pavel Šteffan, Ph.D. *Konzultanti bakalářské práce:*

> **doc. Ing. Jiří Háze, Ph.D.** *Předseda oborové rady*

#### **UPOZORNĚNÍ:**

Autor bakalářské práce nesmí při vytváření bakalářské práce porušit autorská práva třetích osob, zejména nesmí zasahovat nedovoleným způsobem do cizích autorských práv osobnostních a musí si být plně vědom následků porušení ustanovení § 11 a následujících autorského zákona č. 121/2000 Sb., včetně možných trestněprávních důsledků vyplývajících z ustanovení části druhé, hlavy VI. díl 4 Trestního zákoníku č.40/2009 Sb.

## **Abstrakt**

Předkládaná bakalářská práce se zabývá návrhem *Časově řízeného spínače se třemi nezávislými výstupy.* Zahrnuje popis funkce, analýzu problematiky a návrh možné realizace.

Rozebrána je problematika spínání výkonových zátěží, sledování extrémních stavů na výkonových výstupech, kterými jsou stav zkratu a stav na prázdno. Dále se zabývá výběrem součástek, návrhem zapojení, návrhem desek plošných spojů a konstrukčním řešením zařízení.

Na závěr práce jsou uvedena možná vylepšení návrhu rozšiřující funkce zařízení jako monitorování výkonů zátěží, nebo možnosti využití jiné komunikační technologie k nastavování zařízení na dálku.

## **Abstract**

This bachelor work deals with the engineering design of *Time Controlled Switch with Three Independent Outlets*. It includes description of function, analysis of problems and suggestion for possible materialization.

First, problems of capacity loads switching, following extreme conditions on the capacity outlets which are represented by short circuit state and by void state are analyzed and described. Then the work deals with the choice of components, suggestions for connection, design od printed circuit card and construction solution of the device.

Finally, the work offers possible improvement of the design which consists in adding a complementary function of monitoring capacity loads or in a possibility tu use other communication technologies for remote setting of the device.

# **Klíčová slova**

výkonová zátěž, spínání zátěže, mikrokontrolér, detekce síťové nuly, elektronická pojistka, dotykový displej

## **Keywords**

power load, load switching, microcontroller, zero-cross detection, electronics fuse, touch screen,

# **Bibliografická citace**

PAVLAS, L. *Časově řízený spínač se třemi nezávislými výstupy.* Brno: Vysoké učení technické v Brně, Fakulta elektrotechniky a komunikačních technologií, 2012. 51s., 11 příl. Vedoucí bakalářské práce doc. Ing. Pavel Šteffan, Ph.D.

## **Prohlášení**

Prohlašuji, že jsem tuto vysokoškolskou kvalifikační práci, na téma **Časově řízený spínač se třemi nezávislými výstupy**, vypracoval samostatně pod vedením vedoucího bakalářské práce a s použitím odborné literatury a dalších informačních zdrojů, které jsou všechny citovány v práci a uvedeny v seznamu literatury na konci práce.

Jako autor uvedené bakalářské práce dále prohlašuji, že v souvislosti s vytvořením této práce jsem neporušil autorská práva třetích osob, zejména jsem nezasáhl nedovoleným způsobem do cizích autorských práv osobnostních a jsem si plně vědom následků porušení ustanovení § 11 a následujících autorského zákona č. 121/2000 Sb., včetně možných trestněprávních důsledků vyplývajících z ustanovení § 152 trestního zákona č. 140/1961 Sb.

V Brně dne 31. května 2012 ............................................

podpis autora

# **Poděkování**

Děkuji vedoucímu bakalářské práce doc. Ing. Pavlu Šteffanovi, Ph.D. za účinnou metodickou, pedagogickou a odbornou pomoc a další cenné rady při zpracování bakalářské práce.

V Brně dne 31. května 2012 ............................................

podpis autora

## Obsah

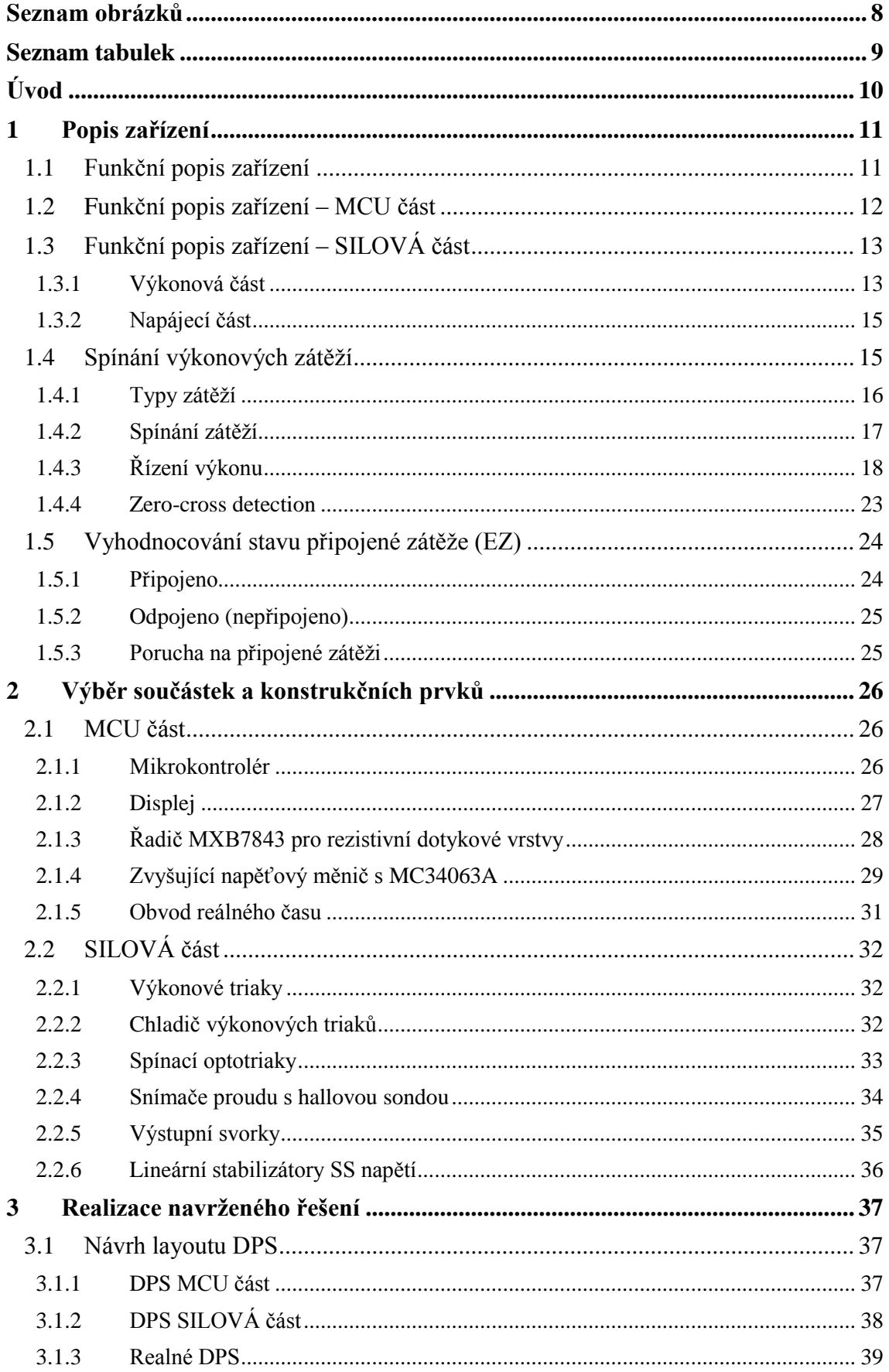

<span id="page-6-0"></span>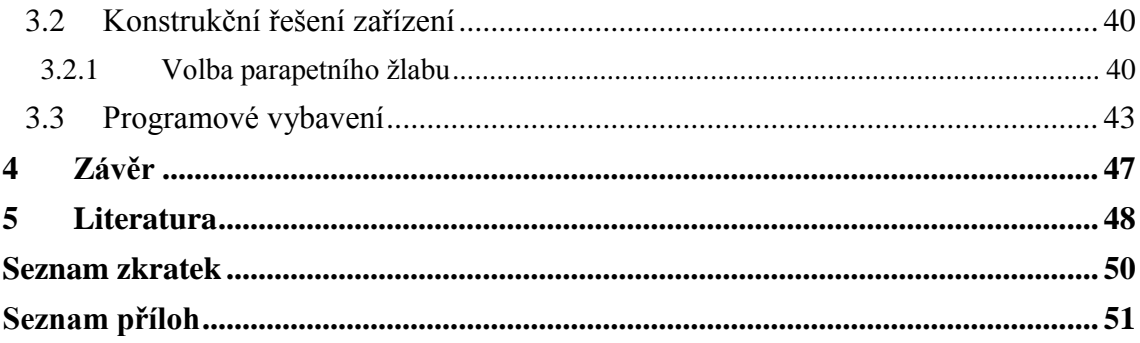

## **Seznam obrázků**

<span id="page-7-0"></span>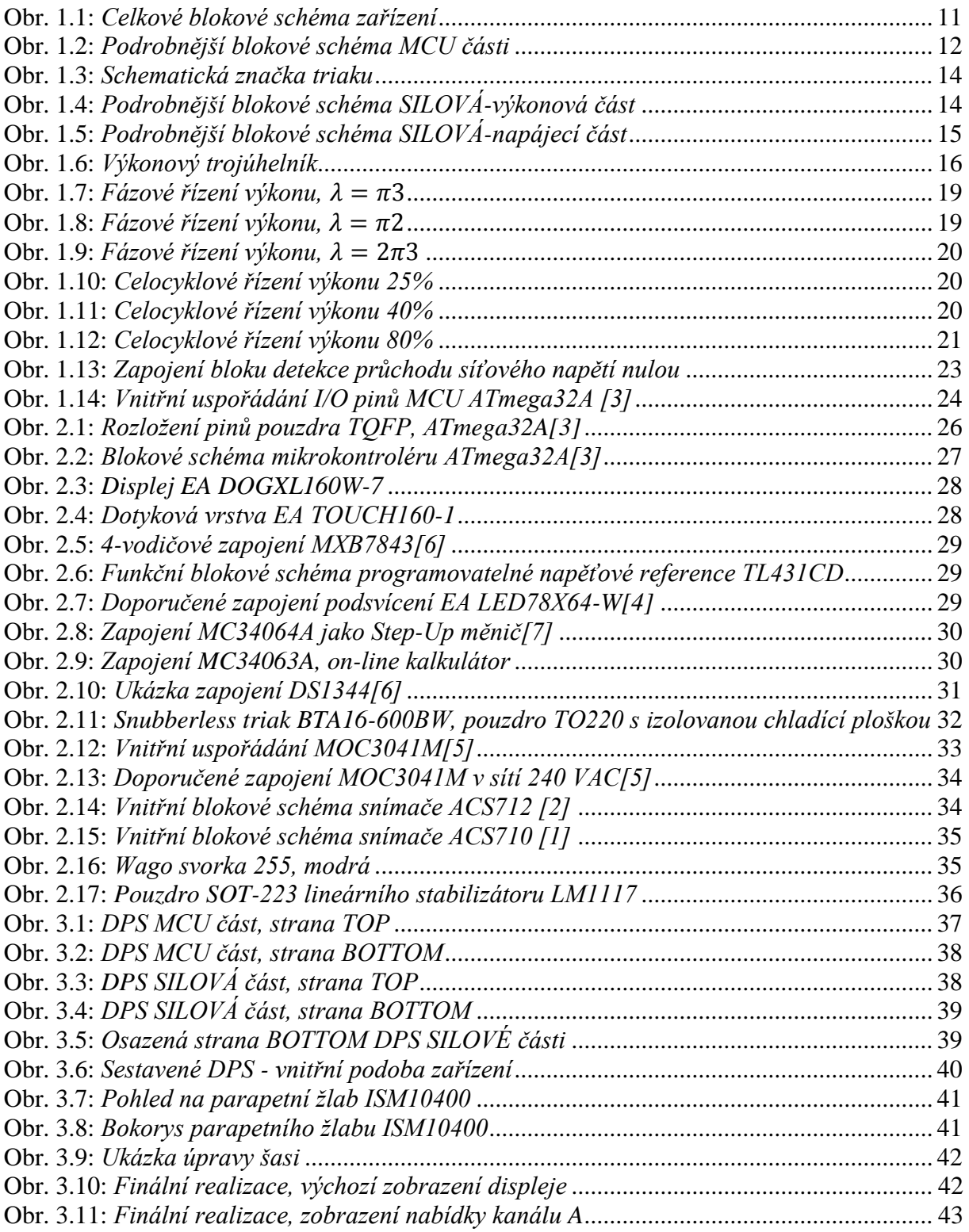

## **Seznam tabulek**

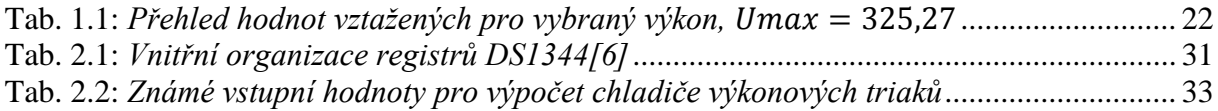

## <span id="page-9-0"></span>**Úvod**

Na dnešním trhu, se všemi možnými hobby zařízeními pro lepší dům i zahradu, by se řízená zásuvka našla celkem snadno. Co tedy toto zařízení přináší nového? Možnost současného a nezávislého spínání třech připojených zařízení. Ve smyslu současného trendu nabízí pohodlné, přehledné a jednoduché grafické rozhraní, které uživatele informuje jednak o změnách, které právě provedl, tak i o celkovém stavu, ve kterém se zařízení právě nachází.

V předkládané práci je rozebráno možné technické řešení elektronického zařízení, umožňující uživateli řídit připojování a odpojování elektrických zařízení k síťovému napětí domovního rozvodu. Připojená zařízení musí být opatřena pohyblivým přívodem (zástrčka).

V úvodní části je podrobněji rozebrána funkce celého zařízení, rozdělení do jednotlivých funkčních bloků spolu s popisem funkcí a součinnosti těchto bloků. Dále pak problematika spínání výkonových zátěží a s tím spojená problematika detekce průchodu síťového napětí nulou tzv. zero-cross detection. Na závěr úvodní kapitoly je pojednáno o vyhodnocování možných poruchových stavů připojených zátěží (EZ) konkrétně stav zkratu a stav rozpojení.

V další části je popsán výběr součástek s odkazem na požadovanou funkčnost jednotlivých bloků. Jelikož se jedná o zařízení, které obsahuje část silnoproudého charakteru, je kladen důraz na správné dimenzování vybraných součástek a konstrukčních prvků.

Závěrečná část je zaměřena na realizaci navrženého řešení. Ta zahrnuje návrh layoutu DPS v prostředí programu Eagle 5.17, řešení vnějšího vzhledu společně s konečnou fyzickou konstrukcí zařízení a tvorbu programového vybavení v prostředí CodeVisionAVR.

Výstupem předkládané bakalářské práce by mělo být, zařízení použitelné například u objektů, kde se trvale nevyskytují osoby, ale pro zachování technického stavu objektu je vyžadován běh některých elektrických zařízení. Jako příklad lze uvézt občasné přitápění v rekreačních objektech (temperování), které probíhá pravidelně v určitých časových intervalech a po určitou dobu. Další možnost použití může být spínání elektrického zařízení "na dálku", např. aktivace topných kabelů v okapech rekreačního objektu v době nepřítomnosti, aktivace topného systému v rekreačním objektu před plánovanou návštěvou atp.

Další uplatnění bychom mohli najít ve složitějších systémech. Jednotlivými výstupy lze ovládat např.: u skleníku teplotu vzduchu (vytápění, ventilace) a zálivku; u bazénů ohřev a filtraci vody, osvětlení prostoru či dávkování bazénové chemie.

Příkladů k uplatnění tohoto zařízení je určitě více a je pouze na uživateli, jakým způsobem ho využije. To však není předmětem této práce, ta se zabývá pouze možným konstrukčním řešením takovéhoto zařízení.

### <span id="page-10-0"></span>**1 Popis zařízení**

Úvodní kapitola podrobně pojednává o funkci zařízení jako celku, o funkcích jednotlivých funkčních bloků v zařízení a jejich součinnosti, o problematice spínání výkonových zátěží a s tím související detekci průchodu síťového napětí nulou. V závěru kapitoly je popsáno vyhodnocování extrémních stavů, na výkonových výstupech zařízení, způsobených možnými poruchovými stavy připojených zátěží (EZ), těmi je myšlen stav zkratu na EZ a stav rozpojení přívodu nebo jiné přerušení obvodu připojeného EZ.

#### <span id="page-10-1"></span>**1.1 Funkční popis zařízení**

Ze zadání této práce vyplývá požadovaná funkce zařízení. Touto funkcí je spínání připojených výkonových zátěží (EZ). Ke spínání má docházet podle předem určeného časového harmonogramu v předem určeném intervalu. K indikaci stavu zařízení a nastavení zařízení slouží LCD monochromatický displej, který je doplněn dotykovou vrstvou (panelem). Jako doplňkový systém indikace jsou použity dvojbarevné LED (červená/zelená) u každého výkonového výstupu.

Celková funkce zařízení je vytvořena součinností jednotlivých funkčních bloků, které zajišťují dílčí specifické funkce. Rozdělení zařízení do funkčních bloků znázorňuje celkové blokové schéma zařízení na [obr. 1.1.](#page-10-2) Lze si povšimnout, že zařízení je zprvu rozděleno na dvě hlavní funkční části. Na **část mikroprocesorovou** (mikrokontrolérovou) označenou jako MCU část a na **část výkonovou** označenou jako SILOVÁ část. Galvanické oddělení výše uvedených částí je realizováno pomocí proudových snímačů s hallovou sondou a spínacími optočleny.

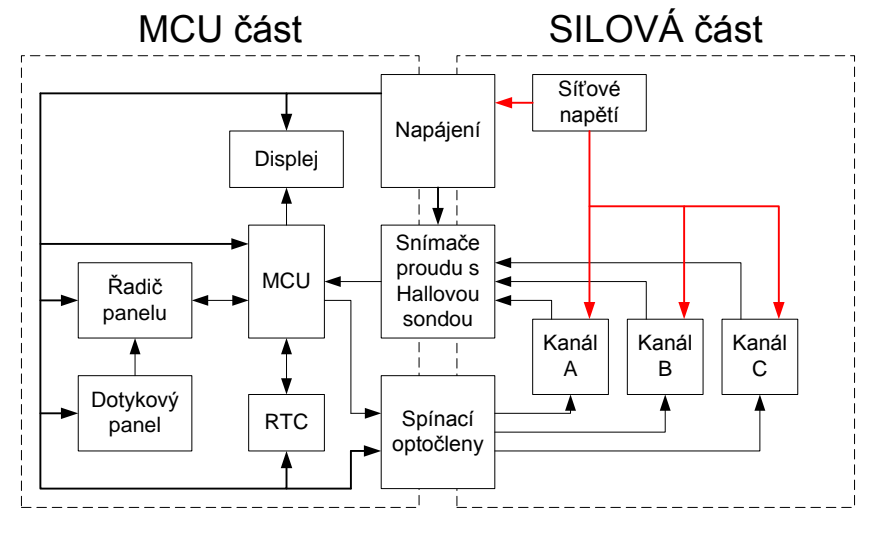

**Obr. 1.1:** *Celkové blokové schéma zařízení*

<span id="page-10-2"></span>Celkovou funkčnost zařízení, tedy řízení součinnosti jednotlivých funkčních bloků, má na starosti mikrokontrolér.

#### <span id="page-11-0"></span>**1.2 Funkční popis zařízení – MCU část**

Jako ve většině dnešních moderních elektronických zařízení je i v tomto případě srdcem a mozkem zařízení mikrokontrolér. Spolu s mikrokontrolérem je v této funkční části také displej s dotykovou vrstvou.

Mikrokontrolér a displej jsou doplněny dalšími podpůrnými integrovanými obvody a obvodovými zapojeními, které doplňují nebo dokonce podmiňují jejich správné fungování. Jako příklad lze uvézt řadič dotykové vrstvy (panelu) tzv. *touch-screen control* (TSC) a obvod reálného času tzv. *real-time clock* (RTC).

Činnost řadiče dotykové vrstvy je následující. V okamžiku, kdy dojde v jakémkoliv místě dotykové vrstvy k dotyku, řadič to vyhodnotí jako změnu a vygeneruje příznak přerušení na svém výstupním pinu označeném jako PENIRQ. Ten je jako signál *TOUCH* v MCU zpracován jako externí přerušení. V obslužné programu je vyžádána komunikace po SPI sběrnici, ve které MCU získá data z TSC. Data zpracuje a vyhodnotí polohu dotyku.

Zařízení pracuje s časovou doménou ve smyslu délky doby, kdy je vybraný výkonový výstup sepnut. Spínání probíhá podle předem určeného harmonogramu v rozsahu až jednoho kalendářního měsíce. Z toho to důvodu je potřeba zajistit zdroj reálného času. Tuto úlohu v zařízení plní obvod reálného času, tzv. *real time clock*.

Obvod RTC je nastaven tak, aby každou 1s vygeneroval příznak přerušení na vybraném výstupním pinu. Signál je označen jako *1SEC* a MCU ho zpracován jako externí přerušení. V obslužném programu se vznese dotaz k RTC na aktuální hodnotu času. S touto hodnotou jsou posléze porovnány hodnoty časů, nastavené pro jednotlivé kanály. Pokud je nějaký čas vyhodnocen shodně, resp. o 2s větší, je spuštěn proces synchronizace. S dalším přerušením od signálu *1SEC* je spuštěna zvuková signalizace, upozorňující na to, že dojde k sepnutí výkonového výstupu. S následujícím přerušením od signálu *1SEC* dojde k jeho sepnutí.

Nespornou výhodou použití obvodu reálného času je ta skutečnost, že čas uložený v jeho interní paměti je při výpadku napájení zálohován, díky připojené záložní lithiové baterii.

Podrobnější zapojení jednotlivých funkčních bloků mikroprocesorové části spolu s jejich vzájemnými vazbami ukazuje [obr. 1.2.](#page-11-1)

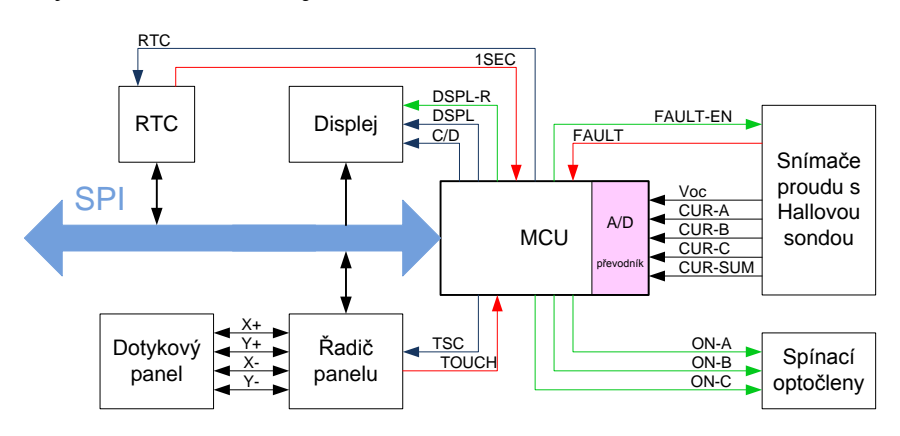

<span id="page-11-1"></span>**Obr. 1.2:** *Podrobnější blokové schéma MCU části*

Z blokového schéma lze vyčíst hlavní signály, se kterými MCU pracuje. Světle modrou barvou je naznačena SPI sběrnice, tmavě modře jsou označeny výběrové (CS – chip select, CE – chip enable) a řídící signály (C/D – command/data) pro zařízení komunikující po SPI sběrnici. Červeně jsou znázorněny signály vyvolávající obsluhy externích přerušení. Černé jsou pak obecné vstupní a výstupně-vstupní signály, zelené jsou obecné výstupní signály.

### <span id="page-12-0"></span>**1.3 Funkční popis zařízení – SILOVÁ část**

SILOVÁ část se dá považovat za hlavní funkční část zařízení, jelikož realizuje činnost spínání výkonových výstupů.

Silovou část lze dále z funkčního hlediska dělit na dvě další části a to na výkonovou část a napájecí část.

#### <span id="page-12-1"></span>**1.3.1 Výkonová část**

Výkonovou částí je myšlena oblast rozvodu síťového napětí na DPS k spínacím prvkům tvořených výkonovými triaky, umístění optotriaků použitých ke spínání výkonových triaků, umístění varistorů použitých pro potlačení napěťových špiček (ochrana výkonových triaků), umístění svorkovnic pro připojení zásuvek, umístění IO pro měření proudů jednotlivými kanály, umístění IO pro měření celkového proudu kanály a rozvod nulového vodiče.

Zařízení disponuje 3 nezávislými výkonovými výstupy (kanály) **~230V/6A**. Hodnot maximálního proudu 6A je možno dosáhnout současně jen na dvou vybraných výkonových výstupech a to z toho důvodu, že **absolutní maximální proudový odběr zařízení je omezen na 16A**. Součet proudů [\(1.1\)](#page-12-2) jednotlivým výkonovými výstupy nesmí tuto hodnotu přesáhnout [\(1.2\).](#page-12-3)

$$
\sum_{I} = I_A + I_B + I_C \tag{1.1}
$$

<span id="page-12-3"></span><span id="page-12-2"></span>
$$
\sum_{I} \le 16A \tag{1.2}
$$

Dojde-li k překročení této hodnoty, přepálením tavné pojistky dojde k odstavení výkonové části.

Existuje zde i možnost softwarového ošetření maximálního dovoleného proudového odběru tzv. **elektronická pojistka**. Funkce elektronické pojistky je zajištěna pomocí IO umístěného mezi společným nulovým vodičem výkonových výstupů (kanálů) a nulovou svorkou přívodu do zařízení.

IO s funkcí *over current* monitoruje aktuální hodnotu proudu protékajícího nulovým vodičem, který se vrací do rozvodné sítě. Tento proud odpovídá součtu proudů jednotlivými právě sepnutými kanály. Pokud dojde k překročení nastavené hodnoty maximálního proudového odběru, IO vygeneruje signál *FAULT*, který je zpracován mikrokontrolérem, ten okamžitě rozepne všechny sepnuté výkonové výstupy.

Spínání výkonových výstupů je realizováno pomocí výkonových triaků. Tyto výkonové triaky jsou spínány optotriaky. Použitím optotriaků dojde pomocí optického přenosu signálu ke galvanickému oddělení MCU části a SILOVÉ části. Proudové impulzy do hradel výkonových triaků jsou vytvářeny přímo z fázového vodiče. Tím je jednak zajištěna ideální polarita těchto impulzů (svorka G) vůči napětím na svorkách A1 a A2 a také, díky odběru přímo z fázového vodiče, není těmito impulzy zatěžován zdroj stejnosměrného napětí umístění v zařízení. Schematická značka triaku s označením vývodů je uvedena na [obr. 1.3.](#page-13-0)

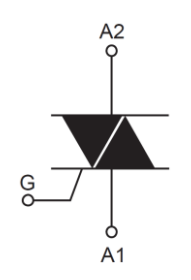

**Obr. 1.3:** *Schematická značka triaku*

<span id="page-13-0"></span>V případě použití zdroje stejnosměrného napětí umístěného v zařízení, ke generování zapalovacích proudových impulzů do hradel výkonových triaků, by bylo galvanické oddělení MCU části a SILOVÉ části problematické, jelikož tento zdroj využívají ke své činnosti výhradně zařízení umístěná v MCU části.

Podrobnější zapojení jednotlivých funkčních bloků SILOVÉ-výkonové části spolu s jejich vzájemnými vazbami ukazuje [obr. 1.4.](#page-13-1) Rozvod síťového napětí (fáze) je znázorněn tmavě oranžovou barvou. Nulový vodič je zobrazen světle modrou barvou. Zapalovací impulz, který je vytvářen z fáze, je naznačen světle oranžovou barvou. Signály povolující činnost optotriaků mají zelenou barvu. Hodnoty proudů z proudových snímačů jsou reprezentovány signály označenými černou barvou.

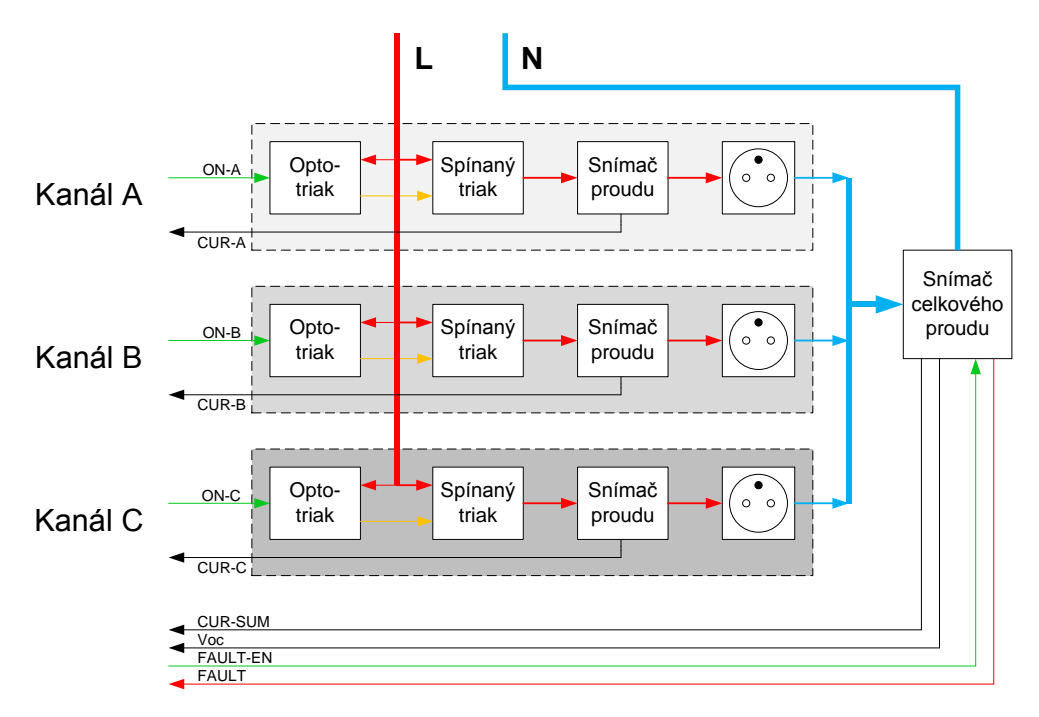

<span id="page-13-1"></span>**Obr. 1.4:** *Podrobnější blokové schéma SILOVÁ-výkonová část*

#### <span id="page-14-0"></span>**1.3.2 Napájecí část**

Napájecí částí je myšlena oblast rozmístění elektronických součástek jako transformátoru pro transformaci síťového napětí na hodnotu 11V, usměrňovacího můstku k úpravě napětí 11V ze střídavého na pulzující, filtrační elektrolytické a keramické kondenzátory a dva lineární napěťové stabilizátory pro napájecí větve **+5V** a **+3V3**.

Napájecí větev +5V je použita pro činnost IO pouze v SILOVÉ části, proto její rozvod do dalších částí zařízení není nutný

Napájecí větev +3V3 je použita pro činnost IO a zařízení pouze v MCU části. Propojení napájecí větvě s MCU částí je realizování pomocí konektoru.

Další napětí používané pro činnost zařízení je označeno jako +V. Toto napětí je odebíráno za usměrňovacím můstkem a je využíváno jako vstupní napětí pro *Step-Up* napěťový měnič, který je slouží k napájení podsvícení monochromatického LCD displeje.

Pro činnost bloku detekce průchodu síťového napětí nulou je využíváno napětí označené jako ZRC. Toto napětí je odebíráno před usměrňovacím můstkem a pomocí dvou diod je upraveno na pulzující napětí s amplitudou přibližně +11V.

Podrobnější zapojení jednotlivých funkčních bloků SILOVÉ-napájecí části spolu s jejich vzájemnými vazbami ukazuje [obr. 1.5.](#page-14-2)

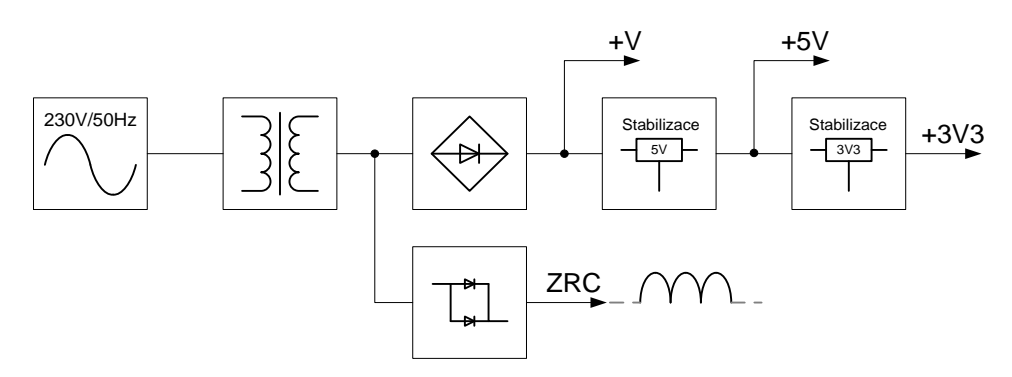

**Obr. 1.5:** *Podrobnější blokové schéma SILOVÁ-napájecí část*

#### <span id="page-14-2"></span><span id="page-14-1"></span>**1.4 Spínání výkonových zátěží**

Protože toto zařízení pracuje se síťovým napětím ve smyslu spínání výkonových zátěží, resp. přivedení síťového napětí na připojené EZ, je dobré zmínit se o problematice spínání a způsobu spínání výkonových zátěží.

Problematika spínání výkonových zátěží, eliminace rušení a dalších s tím spojených úskalí, je velice obsáhlé téma, které široce přesahuje možnosti předkládané práce. Pro účely této práce bude postačující uvedení základních požadavků a principů vztahujících se ke spínáním výkonových zátěží.

#### <span id="page-15-0"></span>**1.4.1 Typy zátěží**

Obecně můžeme zátěže rozdělit na 3 typy, z hlediska jejich řekněme dominantního chování v elektrickém obvodu, a to na odporové (rezistivní charakter), indukční (induktivní charakter) a kapacitní. Zle totiž tvrdit, že každé reálné zařízení je, díky parazitním vlastnostem použitých materiálů, konstrukčních řešení a součástek, kombinací třech výše uvedených typů zátěží, z nichž je z pravidla právě jedna vlastnost dominantní.

V praxi se nejčastěji setkáváme s prvními dvěma typy zátěží (odporové a indukční). Se zátěží kapacitního charakteru se můžeme setkat v místních rozvodnách NN, převážně ve velkých budovách a průmyslových areálech, kde se kondenzátorové baterie využívají k úpravě tzv. učiníku (poměr činného a zdánlivého výkonu), tedy ke kompenzaci jalového výkonu. Vzájemné vztahy výkonů v obvodech střídavého proud a napětí ilustruje tzv. výkonový trojúhelník [obr.](#page-15-1) 1.6 a doplňují vztahy [\(1.3\)](#page-15-2) pro zdánlivý výkon, [\(1.4\)](#page-15-3) pro činný výkon a [\(1.5\)](#page-15-4) pro jalový výkon.

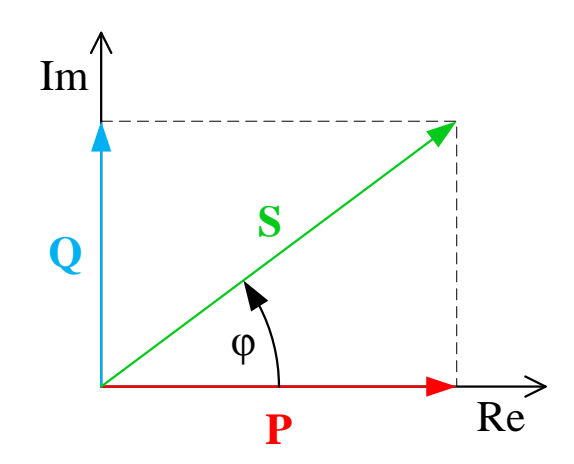

**Obr. 1.6:** *Výkonový trojúhelník*

<span id="page-15-4"></span><span id="page-15-3"></span><span id="page-15-2"></span>
$$
S = U \cdot I = \sqrt{P^2 + Q^2} \tag{1.3}
$$

$$
P = S \cdot \cos \varphi = U \cdot I \cdot \cos \varphi \tag{1.4}
$$

$$
Q = S \cdot \sin \varphi = U \cdot I \cdot \sin \varphi \tag{1.5}
$$

<span id="page-15-1"></span>Z hlediska spínání je tedy nejjednodušším typem zátěže **zátěž odporová**, v drtivé většině reprezentována zařízeními, přeměňujících elektrickou energii na tepelnou (boilery, rychlovarné konvice, přímotopy, atp.). Na této zátěži, díky jejímu rezistivnímu charakteru, nevzniká fázový posuv mezi přivedeným napětím a protékajícím proudem. Činný výkon podle vztahu [\(1.4\)](#page-15-3) se rovná výkonu zdánlivému [\(1.3\)](#page-15-2), protože cos(0) = 1. Proud, protékají zátěží, je vyjádřen vztahem [\(1.6\)](#page-15-5) podle ohmova zákona [\(1.7\)](#page-15-6).

$$
i_R(t) = \frac{u_R(t)}{R}
$$
\n(1.6)

<span id="page-15-6"></span><span id="page-15-5"></span>
$$
I = \frac{U}{R} \tag{1.7}
$$

Určitá úskalí ve způsobech spínání a rušení přináší **zátěž induktivní**, reprezentována zejména elektromotory a transformátory. Na této zátěži, díky jejímu induktivnímu charakteru, vniká fázový posuv mezi přivedeným napětím a protékajícím proudem. Proud je v ideálním případě za napětím zpožděn o čtvrt periody (90° jinak také  $\frac{\pi}{2}$ ). Proud zátěží je vyjádřen vztahem [\(1.9\)](#page-16-1), který vznikne úpravou (integrováním) diferenciální rovnice [\(1.8\)](#page-16-2), vyjadřující indukované napětí na ideální cívce. Proud i(t) je určen přivedeným napětím u(t) a odporem vinutí R<sub>L</sub> ve vztahu [\(1.10\)](#page-16-3) podle ohmova zákona [\(1.7\)](#page-15-6). Časová konstanta  $\tau$  [\(1.11\)](#page-16-4) je vyjádřena poměrem indukčnosti L odporu vinutí zátěže RL.

<span id="page-16-2"></span>
$$
u_L = L \cdot \frac{di}{dt} \tag{1.8}
$$

$$
i_L(t) = i(t) \cdot \left(1 - e^{-\frac{t}{\tau}}\right) \tag{1.9}
$$

$$
i(t) = \frac{u(t)}{R_L} \tag{1.10}
$$

<span id="page-16-4"></span><span id="page-16-3"></span><span id="page-16-1"></span>
$$
\tau = \frac{L}{R_L} \tag{1.11}
$$

#### <span id="page-16-0"></span>**1.4.2 Spínání zátěží**

Podle výše uvedeného lze usoudit, že ideálním místem v průběhu obecného harmonického střídavého napětí je, pro spínání zátěží, jeho průchod nulou, tedy okamžik nulového napětí na jeho zdroji. Samostatnou kapitolou pak je detekce toho průchodu napětí nulou.

Spínáním zátěží rezistivního a induktivního charakteru v nule snižujeme proudový nárůst zátěžemi di/dt který je závislý na rychlosti změny napětí du/dt. Rychlost změny napětí, du/dt sinusového průběhu napětí, je v okamžiku protnutí časové osy sice největší, odvozeno ze vztahů [\(1.12\)](#page-16-5) a [\(1.13\)](#page-16-6), ale vzhledem k jakémukoli bodu průběhu napětí, ve kterém by došlo k sepnutí, je tato změna nejmenší.

Toto tvrzení můžeme doložit vzorovým výpočtem. Hodnoty použité pro výpočet: čas, ve kterém dojde k sepnutí  $t_0 = 7ms$ , doba sepnutí  $\Delta t = 100 \mu s$ , hodnota funkce sinus v čase  $t_1 = t_0 + \Delta t$  vypočtená podle vztahu [\(1.14\),](#page-16-7)  $\omega = 2\pi f$ ,  $f = 50 Hz$ .

<span id="page-16-6"></span><span id="page-16-5"></span>
$$
f = \sin(\omega t) \tag{1.12}
$$

<span id="page-16-7"></span>
$$
f' = \cos(\omega t) \tag{1.13}
$$

$$
g_x(t) = \sin(\omega t) \tag{1.14}
$$

Výpočet rychlosti změny du/dt:

$$
g_x(t_0)=0
$$

$$
g_x(t_1) = \sin(\omega t_1) = \sin(2\pi \cdot 50 \cdot 7, 1 \cdot 10^{-3}) = 0,790
$$
  

$$
\frac{du}{dt} = \frac{g_x(t_1) - g_x(t_0)}{dt_1} = \frac{0,790}{2 - 50,490,490} = 25,146
$$

Správnost postupu výpočtu můžeme doložit výpočtem kolem bodu protnutí časové osy:

 $\overline{\mathbf{c}}$ 

 $\omega \Delta t$ 

 $\overline{dt}$ 

$$
g_x(t_2) = \sin(\omega t_2) = \sin(2\pi \cdot 50 \cdot 9,95 \cdot 10^{-3}) = \frac{0,016}{0}
$$

$$
g_x(t_3) = \sin(\omega t_3) = \sin(2\pi \cdot 50 \cdot 10,05 \cdot 10^{-3}) = -0,016
$$

$$
\frac{du}{dt} = \frac{g_x(t_3) - g_x(t_2)}{\omega \cdot (t_3 - t_2)} = \frac{-0,032}{2\pi \cdot 50 \cdot 0,1 \cdot 10^{-3}} = \frac{-1,019 \approx -1}{-0.032}
$$

Výše uvedenými výpočty mělo být potvrzeno, že pokud dojde k sepnutí v náhodném čase (mimo čas, kdy průběh napětí prochází nulou) je změna napětí z nuly na hodnotu odpovídající hodnotě v daném čase v absolutní hodnotě větší, než 1.

Jako spínací prvky v tomto zařízení jsou použity výkonové triaky, spínané přímo fázovým napětím přes optotriaky. Spínání probíhá programově s ohledem na průchod síťového napětí nulou. Tento průchod nulou je detekován a zpracováván tzv. blokem detekce průchodu síťového napětí nulou.

Optotriaky pro spínání výkonových triaků existují v zásadě v provedení s a bez tzv. ZRC obvodu (odvod detekce průchodu síťového napětí nulou, který je umístění přímo v pouzdře optotriaku). Při použití optotriaku s ZRC obvodem lze potom signál spínání z mikrokontroléru chápat jako signál povolení jeho činnosti, optotriak poté sepne výkonový triak vždy při průchodu síťového napětí nulou.

Volba polovodičového spínacího prvku vychází z požadavku spínání v nule a možnosti řízení výkonu dodávaného do zátěží (připojených EZ). Dříve používané mechanické spínací prvky (relé, stykače aj.) nedovolují díky své setrvačnosti (s odkazem na jejich mechanickou konstrukci) spínání v nule nebo plynulé řízení výklonu vůbec, nebo je velmi obtížně, protože doby sepnutí a rozepnutí jsou těžko přesně definovatelné a dost často se kus od kusu liší. V současné době jsou mechanické spínací prvky postupně vytlačovány moderními spínacími polovodičovými prvky, mezi něž patří tyristory, triaky, IGBT tranzistory.

#### <span id="page-17-0"></span>**1.4.3 Řízení výkonu**

Problematika ohledně řízení výkonu je velice obsáhlá a zcela překračuje možnosti této práce. Pro potřeby toho zařízení se zmíníme o dvou možnostech řízení výkonu, které pracují se síťovým napětím a kmitočtem a nijak zásadně ho nemění (myšleno amplitudově nebo frekvenčně).

Jak již bylo uvedeno, zařízení pracuje se síťovým napětím a kmitočtem. Základním předpokladem řízení výkonu je práce s periodou síťového napětí. Ohledně práce s periodou se nabízejí dva způsoby řízení a to řízení fázové [\(obr. 1.7,](#page-18-0) [obr. 1.8,](#page-18-1) [obr. 1.9\)](#page-19-0) a řízení celovlnné nebo celocyklové [\(obr. 1.10,](#page-19-1) [obr. 1.11,](#page-19-2) [obr. 1.12\)](#page-20-0), anglický ekvivalent *full-wave*. U druhého zmíněného způsobu by se nabízel i způsob půlvlnného řízení.

Při použití fázového řízení výkonu dochází vlivem rychlé změny du/dt k vysokofrekvenčnímu rušení. Parametr  $\alpha$  určuje fázový posuv, parametr  $\lambda$  určuje úhel otevření, kdy je připojeno fázové napětí. Jelikož se jedná o neharmonický průběh, nelze jednoduše definovat výkon.

<span id="page-18-0"></span>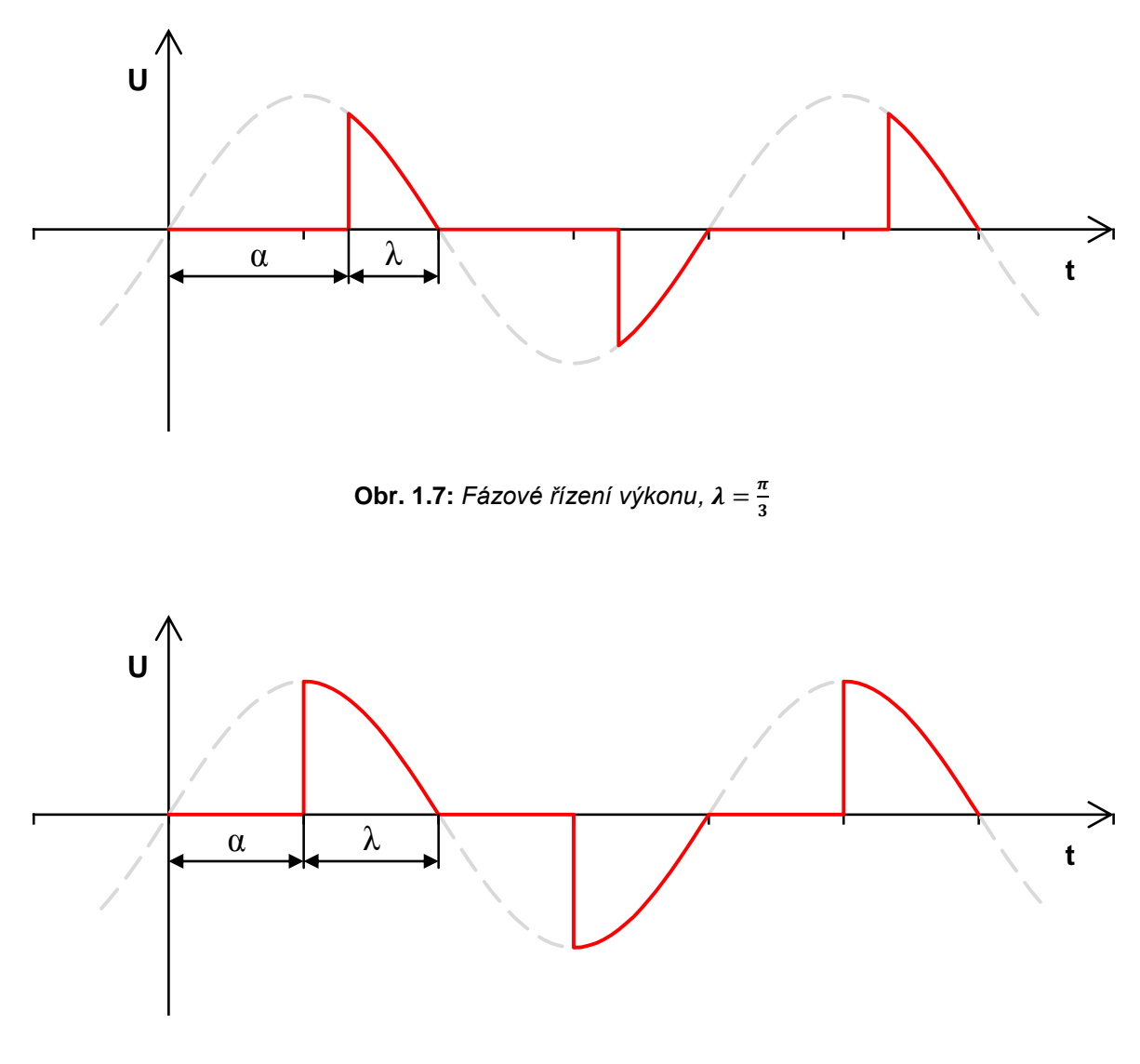

<span id="page-18-1"></span>**Obr. 1.8:** *Fázové řízení výkonu,* 2

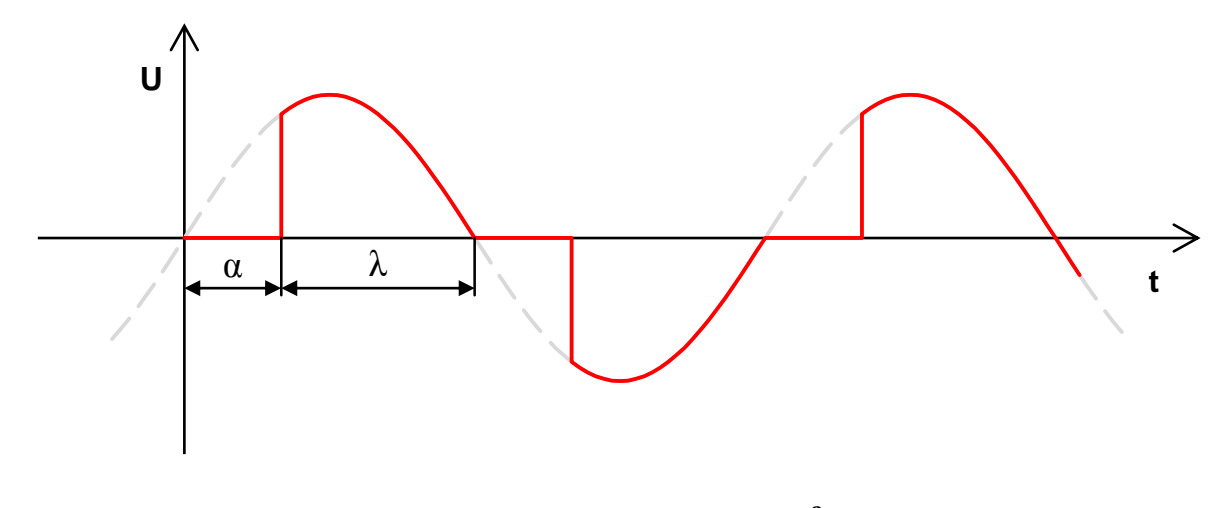

**Obr. 1.9:** *Fázové řízení výkonu,*  3

<span id="page-19-0"></span>Použitím celocyklového řízení je díky spínání v nule eliminováno vysokofrekvenční rušení vnikající v důsledku rychlé změny du/dt, při spínání v jakémkoliv bodu harmonického průběhu. Díky práci s periodou (resp. půlperiodami) zle poměrně jednoduše řídit výkon, dodávaný do zátěže. Tento fakt je podložen tím, že napětí připojené k zátěži má, na předem určeném **pracovním úseku řízené periody**, harmonický průběh. Efektivní hodnota napětí, potažmo proudu, se pak dá poměrně jednoduše vypočítat pomocí integrálu [\(1.15\).](#page-19-3) Koeficient  $A$  určuje pracovní úsek řízené periody, koeficient  $B$  pak délku řízené periody.

<span id="page-19-3"></span>
$$
F_X = \sqrt{\frac{1}{2 \cdot B} \int_0^A (1 - \cos 2\omega t) dt}
$$
 (1.15)

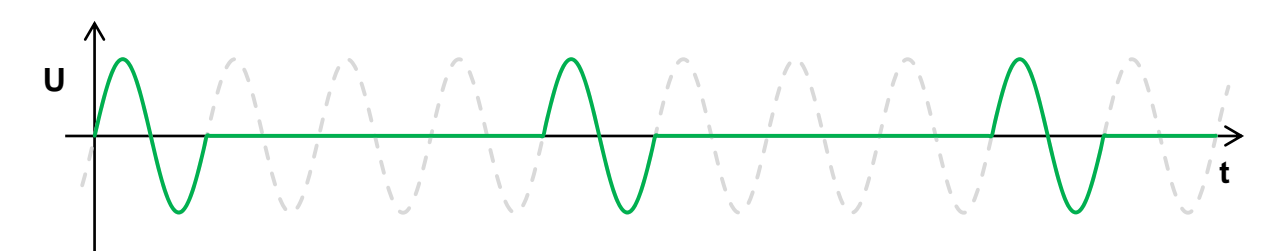

**Obr. 1.10:** *Celocyklové řízení výkonu 25%*

<span id="page-19-2"></span><span id="page-19-1"></span>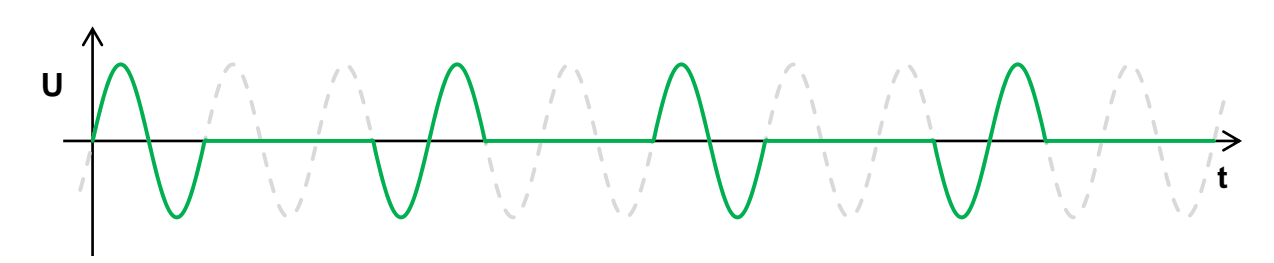

**Obr. 1.11:** *Celocyklové řízení výkonu 40%*

$$
\bigwedge\limits_{i=1}^n\bigwedge\limits_{i=1}^n\bigwedge\limits
$$

**Obr. 1.12:** *Celocyklové řízení výkonu 80%*

<span id="page-20-0"></span>Výraz [\(1.15\)](#page-19-3) vychází z tvrzení, že energetické účinky proudu harmonického průběhu, za dobu jedné periody na lineárním rezistoru, zle vyjádřit pomocí stacionárního proudu se stejnými energetickými účinky [\(1.16\).](#page-20-1) Hodnota toho stacionárního proudu I<sub>ef</sub> je označována jako **efektivní hodnota** [\(1.17\).](#page-20-2) S výrazem efektivní hodnoty se můžeme běžně setkat v technické praxi, nejčastěji pak v oblasti energetiky.

$$
I_{ef}^{2} \cdot R = R \frac{1}{T} \int_{0}^{T} i^{2}(t) dt
$$
 (1.16)

<span id="page-20-2"></span><span id="page-20-1"></span>
$$
I_{ef} = \sqrt{\frac{1}{T} \int_{0}^{T} i^2(t)dt}
$$
 (1.17)

Výsledný výkon dodaný v době trvání pracovní periody Pef lze vypočítat podle vztahů [\(1.18\),](#page-20-3) [\(1.19\)](#page-20-4) a [\(1.20\).](#page-20-5) U posledních dvou si zle všimnout, že výsledný výkon je závislý na kvadrátu napětí, potažmo proudu. Tato skutečnost je zahrnuta do výpočtu koeficientů A a B výrazu [\(1.15\).](#page-19-3)

$$
P_{ef} = U_{ef} \cdot I_{ef} \tag{1.18}
$$

<span id="page-20-4"></span><span id="page-20-3"></span>
$$
P_{ef} = \frac{U_{ef}^2}{R}
$$
\n
$$
(1.19)
$$

<span id="page-20-5"></span>
$$
P_{ef} = R \cdot I_{ef}^2 \tag{1.20}
$$

Určíme si referenční výkon např. 1W. Tato hodnota odpovídá  $P_{X=100\%}$  Pokud požadujeme výkon např.  $P_{X=70\%}$  (0,7W víme, že hodnota výkonu odpovídá 0,7 původního výkonu. Protože ale výkon závisí na kvadrátu napětí nebo proudu, musí napětí nebo proud svou hodnu změnit  $\sqrt{0.7}$  násobně krát oproti napětí nebo proudu při výkonu P<sub>X=100%</sub>.

Výraz pod odmocninou je hodna poměru napětí nebo proud vůči napětí nebo proudu při výkonu  $P_{X=100\%}$  Pokud si vyjádříme napětí  $U_{P_{X=100\%}}$  jako efektivní podle výrazu [\(1.21\),](#page-21-1) potom výraz [\(1.22\)](#page-21-2) vyjadřuje efektivní hodnotu napětí a zároveň hledanou hodnotu výrazu [\(1.15\)](#page-19-3) právě pro  $P_{X=70\%}$ .

<span id="page-21-2"></span><span id="page-21-1"></span>
$$
U_{ef} = \frac{\sqrt{2}}{2} \cdot U_{max} \tag{1.21}
$$

$$
U_{ef_{70\%}} = \frac{\sqrt{70}}{10} \cdot \frac{\sqrt{2}}{2} = \frac{\sqrt{35}}{10}
$$
 (1.22)

<span id="page-21-0"></span>Hodnoty koeficientů A a B výrazu [\(1.15\)](#page-19-3) a efektivní hodnoty napětí pro jednotlivé úrovně výkonu jsou uvedeny v [tab. 1.1.](#page-21-0) Výkonové úrovně jsou odstupňovány diskrétně po 10%.

| $P_X$ [%] |                                   | Poměr $A/B$ [ $\pi$ ]            | Hodnota výrazu (1.15)          |                               | $U_{\text{efx}}$ [V] |
|-----------|-----------------------------------|----------------------------------|--------------------------------|-------------------------------|----------------------|
| 100       | $10\,$<br>$\overline{10}$         | $\mathbf{1}$                     | $\sqrt{50}$<br>10              | $\frac{\sqrt{2}}{2}$          | 230,00               |
| 90        | 9<br>$\overline{10}$              | $18\,$<br>$\overline{20}$        | $\sqrt{45}$<br>10              | $3\frac{\sqrt{5}}{10}$        | 218,20               |
| 80        | 8<br>$\overline{10}$              | $\overline{4}$<br>$\overline{5}$ | $\sqrt{40}$<br>10              | $\sqrt{10}$<br>$\overline{5}$ | 205,72               |
| 70        | 7<br>$\overline{10}$              | 14<br>$\overline{20}$            | $\sqrt{35}$<br>$10\,$          |                               | 192,43               |
| 60        | 6<br>$\overline{10}$              | $rac{3}{5}$                      | $\sqrt{30}$<br>$10\,$          |                               | 178,16               |
| 50        | $\sqrt{5}$<br>$\overline{10}$     | $rac{2}{4}$                      | $\sqrt{25}$<br>10              | $\frac{1}{2}$                 | 162,64               |
| 40        | $\overline{4}$<br>$\overline{10}$ | $rac{2}{5}$                      | $\sqrt{20}$<br>$\overline{10}$ | $\frac{\sqrt{5}}{5}$          | 145,47               |
| 30        | $\sqrt{3}$<br>$\overline{10}$     | 6<br>$\overline{20}$             | $\sqrt{15}$<br>$10$            |                               | 125,98               |
| 20        | $\overline{c}$<br>$\overline{10}$ | $\frac{1}{5}$                    | $\sqrt{10}$<br>10              |                               | 102,86               |
| 10        | $\mathbf{1}$<br>$\overline{10}$   | $\mathbf{2}$<br>$\overline{20}$  | $\frac{\sqrt{5}}{10}$          |                               | 72,73                |

**Tab. 1.1:** *Přehled hodnot vztažených pro vybraný výkon,* 

Řízená perioda se skládá z celočíselného násobku půlperiody  $(\pi)$ , hodnoty koeficientů  $A$  a  $B$  jsou voleny tak, aby součet kladných a záporných půlperiod v rámci jedné, nebo maximálně dvou pracovních period byl shodný. Pokud by převažoval počet půlperiody jedné polarity, docházelo by k nežádoucímu tzv. stejnosměrnému zatěžování sítě. Pro činnost regulace výkonu jsou v tomto zařízení použity poměry uvedené v třetím sloupci [tab. 1.1.](#page-21-0)

#### <span id="page-22-0"></span>**1.4.4 Zero-cross detection**

Jak bylo uvedeno výše, pro snížení rušení sítě, je doporučováno spínání výkonových zátěží při průchodu síťového napětí nulou.

Existuje několik možností (obvodových řešení) jak detekovat. Vesměs můžeme říct, že zvolené řešení detekce se odvíjí od typu a zapojení spínacího prvku.

Činnost **detekce průchodu síťového napětí nulou**, anglický ekvivalent *zero-cross detection*, je v tom zařízení realizována *blokem detekce průchodu síťového napětí nulou*, který je fyzicky realizován jednoduchým zapojením polovodičových diod a rezistorů [obr. 1.13.](#page-22-1) Samotná činnost bloku, je v podstatě softwarovou záležitostí.

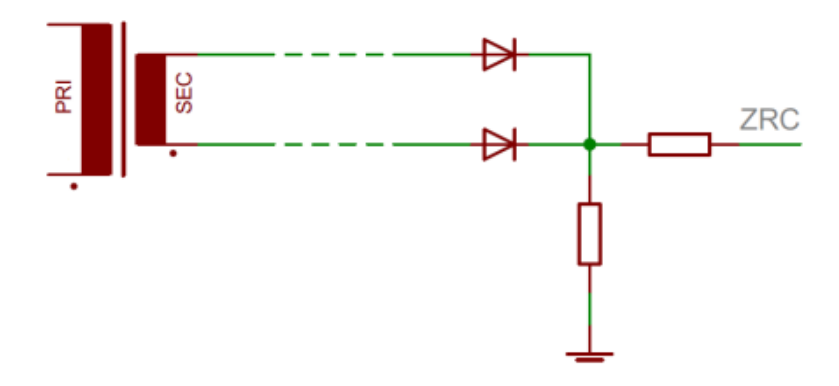

**Obr. 1.13:** *Zapojení bloku detekce průchodu síťového napětí nulou*

<span id="page-22-1"></span>Blok detekce průchodu síťového napětí nulou v tomto zařízení používá pro svou činnost napěťový signál označený jako ZCR. Ten je přiváděn na invertujicí vstup analogového komparátoru v mikrokontroléru. Na neinvertujicí vstup komparátoru je přivedena vnitřní napěťová reference mikrokontroléru označovaná jako *bandgap* reference. Její hodnota je 1,23V a určuje tak rozhodovací úroveň.

V okamžiku kdy hodnota signálu ZRC klesne pod rozhodovací úroveň, komparátor vygeneruje příznak přerušení, který spustí obsluhu přerušení. Součástí obsluhy přerušení je spuštění vybraného C/T. Ten běží do okamžiku dalšího příznaku přerušení od komparátoru, tentokrát je tento příznak vygenerování v okamžiku, kdy hodnota signálu ZRC překročí rozhodovací úroveň. Hodnota C/T je uložena.

Proces synchronizace, který je podmíněn povolením činnosti analogového komparátoru, probíhá vždy zhruba 1 sekundu před spuštěním vybraného výkonového výstupu. Hodnoty C/T jsou ukládány a posléze zprůměrovány. Výsledkem procesu synchronizace je odhad času, kdy po příznaku poklesu signálu ZRC pod rozhodovací úroveň skutečně dojde k průchodu síťového napětí nulou. Výpočet odhadovaného času ukazuje vztah [\(1.23\).](#page-22-2) Hodnota  $t_{low}$  je čas, kdy hodnota signálu ZRC klesne pod rozhodovací úroveň, hodnota  $t_{high}$  je čas, kdy hodnota signálu ZRC vzroste nad rozhodovací úroveň.

<span id="page-22-2"></span>
$$
t_{zero} = \frac{1}{2} \sum_{i=1}^{n} \frac{(t_{i_{high}} - t_{i_{low}})}{n}
$$
 (1.23)

Amplituda signálu ZRC překračuje napájecí napětí mikrokontroléru +3V3 zhruba o 8V. Toto si můžeme dovolit při splnění určitých kriterií, mezi něž patří vnitřní uspořádání I/O pinů mikrokontroléru, viz [obr. 1.14,](#page-23-2) a velikost předřadného odporu.

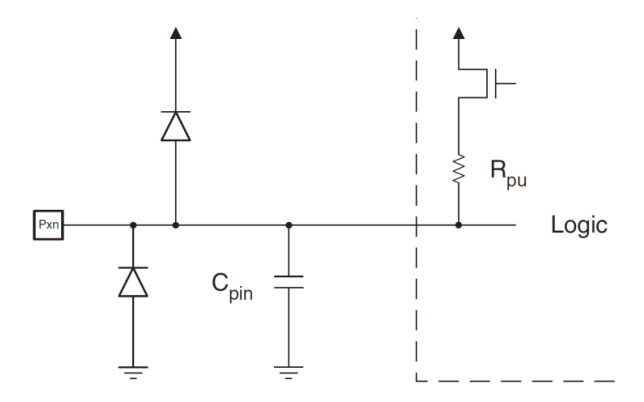

**Obr. 1.14:** *Vnitřní uspořádání I/O pinů MCU ATmega32A [\[3\]](#page-47-1)*

<span id="page-23-2"></span>Na uvedeném vnitřním uspořádání I/O pinů mikrokontroléru jsou patrné ořezávací diody připojené v propustném směru od svorky GND k pinu a od pinu je svorce VDD.

Pokud napětí přivedené na pin klesne pod úroveň potenciálu svorky GND, začne téci proud od svorky GND k pinu.

Pokud napětí přivedené na pin vystoupí nad úroveň napájecího napětí (svorka VDD), začne téci proud od pinu ke svorce VDD, de facto do napájecího zdroje.

Aby výše uvedený způsob ochrany I/O pinů správně fungoval, je nutnou podmínkou použití vhodného předřadného odporu. Na tomto odporu je realizován rozdíl potenciálů přivedeného napěťového signálu a přípustných maximálních a minimálních napěťových úrovní na pinu mikrokontroléru.

#### <span id="page-23-0"></span>**1.5 Vyhodnocování stavu připojené zátěže (EZ)**

Tato činnost je aktivována v okamžiku po nastavení módu daného výkonového výstupu. Na dobu jedné periody síťového napětí (20 ms) je na výkonový výstup připojeno síťové napětí a zařízení sleduje proudovou odezvu. Rozlišujeme tři základní stavy, ve kterých se mohou připojené zátěže (EZ) nacházet:

#### <span id="page-23-1"></span>**1.5.1 Připojeno**

Pokud zařízení připne na dobu 20 ms síťové napětí na výkonový výstup a vyhodnotí proudovou odezvu kladně, tedy že proud kanálem se správně vrací společným nulovým vodičem, je stav připojené zátěže vyhodnocen jako **připojeno**, vše v pořádku.

#### <span id="page-24-0"></span>**1.5.2 Odpojeno (nepřipojeno)**

Pokud zařízení připne na dobu 20 ms síťové napětí na výkonový výstup a vyhodnotí proudovou odezvu záporně, tedy že proud kanálem je nulový, je stav připojené zátěže vyhodnocen jako **odpojeno**, nepřipojeno. Pro jednofázová zařízení může být tento stav shodný se stavem poruchy uvnitř zařízení (přerušení obvodu).

#### <span id="page-24-1"></span>**1.5.3 Porucha na připojené zátěži**

Pokud zařízení připne na dobu 20 ms síťové napětí na výkonový výstup a vyhodnotí proudovou odezvu záporně, tedy že proud společným nulovým vodičem je nulový, ale proud kanálem není nulový, je stav připojené zátěže vyhodnocen jako **porucha**. Poruchový proud by se v tomto případě uzavíral přes ochranný vodič PE. Platí pouze pro jednofázová zařízení, připojená pomocí 3-vodičových šňůr.

### <span id="page-25-0"></span>**2 Výběr součástek a konstrukčních prvků**

Při výběr součástek a konstrukčních prvků byl kladen důraz na maximální dovolené provozní hodnoty napětí a proudů a to především v SILOVÉ části. Tato skutečnost byla vnímána jako jedno z hlavních kriterií při výběru součástek.

#### <span id="page-25-1"></span>**2.1 MCU část**

MCU část se skládá z *mikrokontroléru*, *monochromatického displeje s dotykovou vrstvou* a dále z podpůrných obvodů jako *obvod reálného času* (real time clock), *řadič pro dotykovou vrstvu displeje* (touch-screen control) a *napěťovu referenci*.

#### <span id="page-25-2"></span>**2.1.1 Mikrokontrolér**

Vzhledem k charakteru zařízení byly jedny z hlavních parametrů počet vstupně I/O portů, velikost flash paměti a typ podporované sériové komunikace.

Byl zvolen všeobecně velice oblíbený mikrokontrolér **ATmega32** z rodiny produktů firmy ATMEL obsahující jádro AVR. Tento typ disponuje 32KB flash paměti, 1KB EEPROM paměti a 2KB RAM paměti. Podporuje sériovou komunikaci pomocí I<sup>2</sup>C, SPI, USART rozhraní.

Pro potřeby zařízení jsou dále využity tyto implementované komponenty:

- *8 kanálový 10 bitový A/D převodník,*
- *analogový komparátor.*

Rozložení vývodů pouzdra znázorňuje [obr. 2.1,](#page-25-3) blokové schéma mikrokontroléru představuje [obr. 2.2.](#page-26-1) Zapojení mikrokontroléru v zařízení znázorňuje elektrické schéma, viz Příloha A.

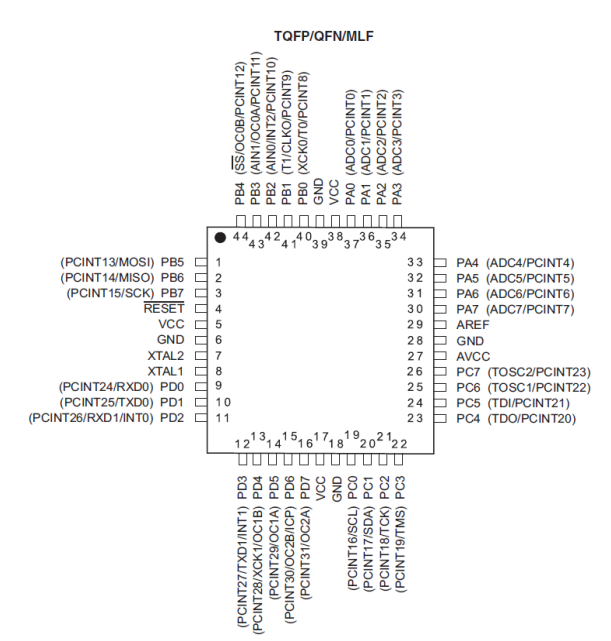

<span id="page-25-3"></span>**Obr. 2.1:** *Rozložení pinů pouzdra TQFP, ATmega32[A\[3\]](#page-47-1)*

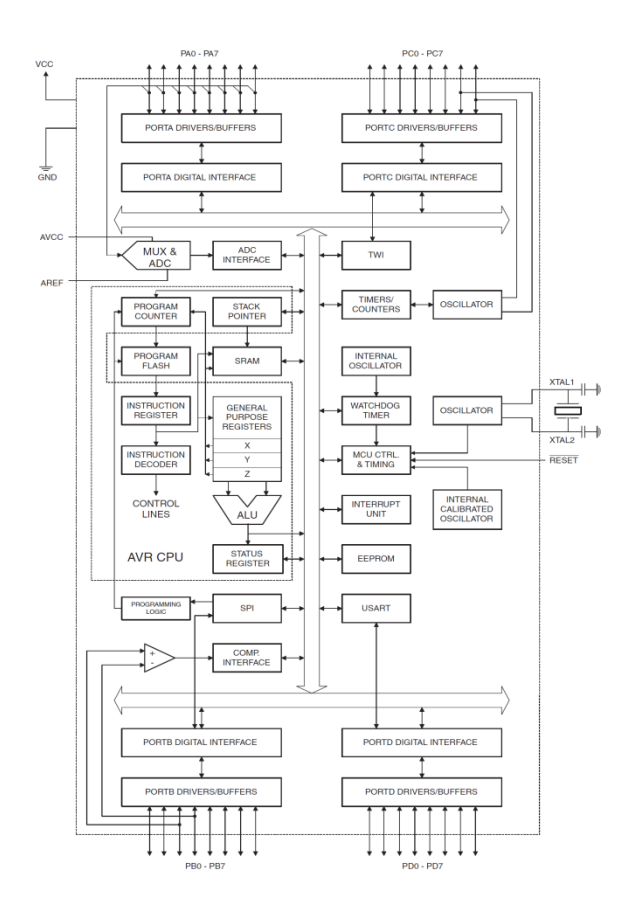

**Obr. 2.2:** *Blokové schéma mikrokontroléru ATmega32[A\[3\]](#page-47-1)*

#### <span id="page-26-1"></span><span id="page-26-0"></span>**2.1.2 Displej**

Displej byl vybírán vzhledem k tomu, aby mohl být opatřen dotykovou vrstvou. V tomto uspořádání slouží k zobrazování informací a zároveň díky dotykové vrstvě jako rozhraní mezi zařízením a uživatelem pro nastavení funkce zařízení.

Displej zvolený pro toto zařízení je výrobcem označen jako **EA DOGXL160W-7** viz [obr. 2.3.](#page-27-1) Jedná se o displej firmy *Assembly Electronics* z rodiny displejů označovaných jako *DO[G\[4\]](#page-47-2)*. Vybraný model disponuje následujícími vlastnostmi:

- *FSTN positivně transflexní (s použitím bílého podsvícení),*
- *rozlišením 160x104 bodů (78x61mm),*
- *řadič UC1610 s podporou komunikace prostřednictvím rozhraní SPI a I<sup>2</sup>C,*
- *napájení +3,3V bez potřeby dalšího zdroje napětí (obsahuje nábojovou pumpu).*

Zapojení displeje v zařízení znázorňuje elektrické schéma, viz Příloha B.

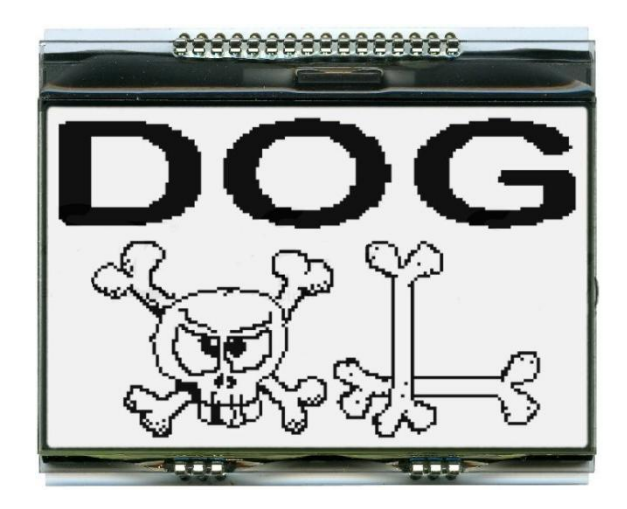

**Obr. 2.3:** *Displej EA DOGXL160W-7*

<span id="page-27-1"></span>Pro displeje rodiny *DOG* jsou vyráběny doplňující periferie jako dotykové matice nebo vrstvy a podsvícení. Pro zvolený displej EA DOGXL160W-**7** je použita dotyková vrstva označovaná výrobcem jako **EA TOUCH160-1** (*touch panel*), [obr. 2.4](#page-27-2) a bílé podsvícení označované výrobcem jako **EA LED78X64**-**W** (*LED backlight*).

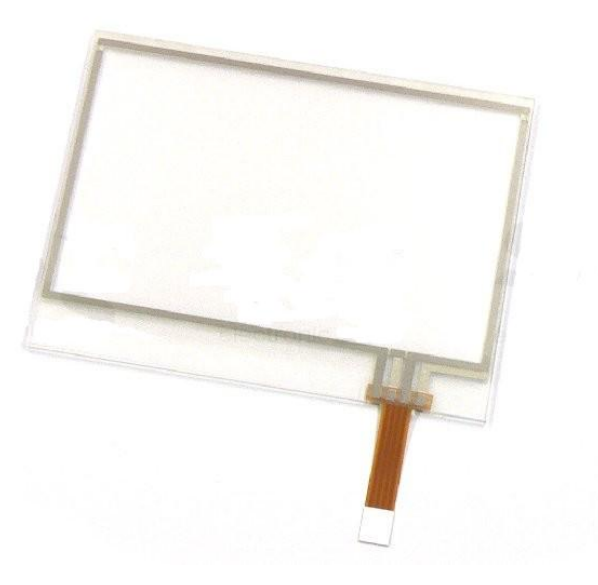

**Obr. 2.4:** *Dotyková vrstva EA TOUCH160-1*

### <span id="page-27-2"></span><span id="page-27-0"></span>**2.1.3 Řadič MXB7843 pro rezistivní dotykové vrstvy**

Pro snadnější zpracování polohy dotyku na dotykové vrstvě *EA TOUCH160-1* je použit řadič pro rezistivní dotykové vrsty **MXB7843**, tzv. *touch-screen control*.

Řadič pracuje v tzv. 4-vodičovém zapojení, viz [obr. 2.5.](#page-28-1) Řadič s MCU komunikuje pomocí SPI sběrnice. Komunikace je podmíněna vyhodnocením vnějšího přerušení od řadiče, konkrétně nízkou hodnotou signálu *TOUCH* (výstupní pin *PENIRQ*).

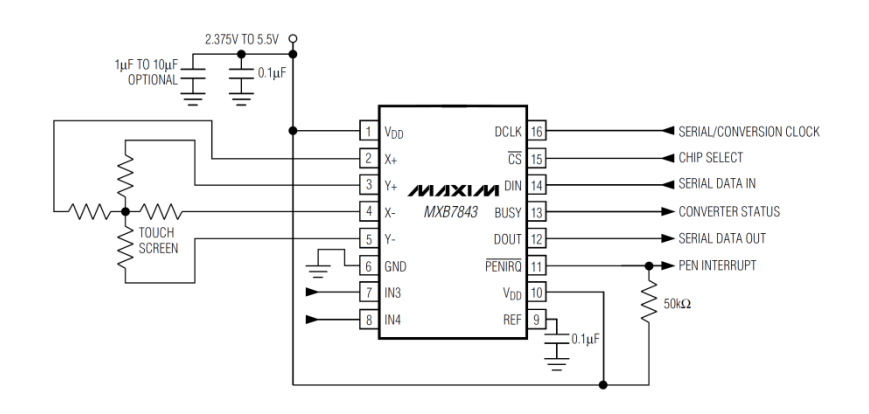

**Obr. 2.5:** *4-vodičové zapojení MXB784[3\[8\]](#page-47-3)*

<span id="page-28-1"></span>Pro funkci řadiče MXB7843 je využíváno referenčního napětí. Toto napětí je v zařízení realizováno pomocí programovatelné napěťové reference TL431CD [\(obr. 2.6\)](#page-28-2). Výstupní napětí reference je nastaveno na hodnotu U<sub>REFex</sub> = 2,56 V.

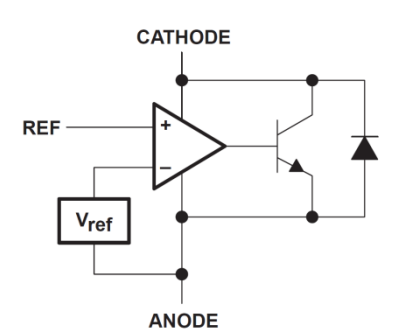

**Obr. 2.6:** *Funkční blokové schéma programovatelné napěťové reference TL431CD*

#### <span id="page-28-2"></span><span id="page-28-0"></span>**2.1.4 Zvyšující napěťový měnič s MC34063A**

Pro funkci podsvícení displeje (*EA LED78X64-W*) je podle datasheetu nutný spínaný zvyšují napěťový zdroj tzv. Step-Up měnič, viz obrázek zapojení [obr. 2.7.](#page-28-3)

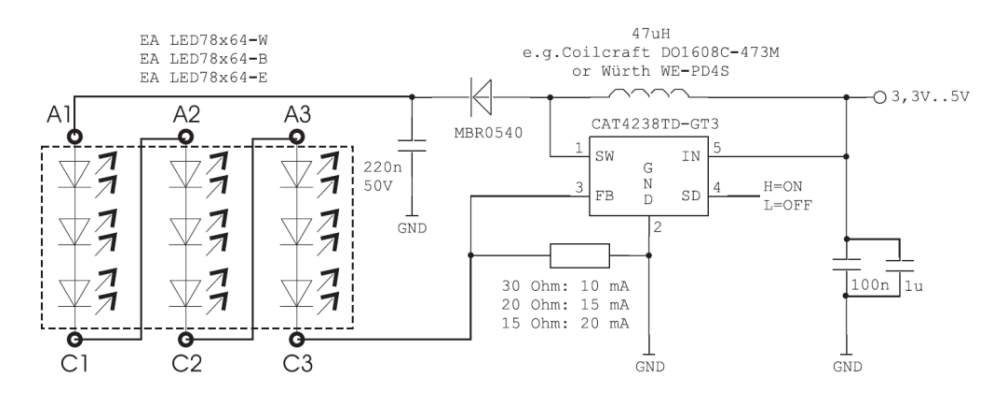

**Obr. 2.7:** *Doporučené zapojení podsvícení EA LED78X64-[W\[4\]](#page-47-2)*

<span id="page-28-3"></span>Výrobce uvádí použití *CAT4238TD-GT3*. V tomto zařízení je však použit DC/DC napěťový měnič **MC34063A** v zapojení Step-Up měniče podle datasheetu, které ukazuje [obr.](#page-29-0)  [2.8.](#page-29-0)

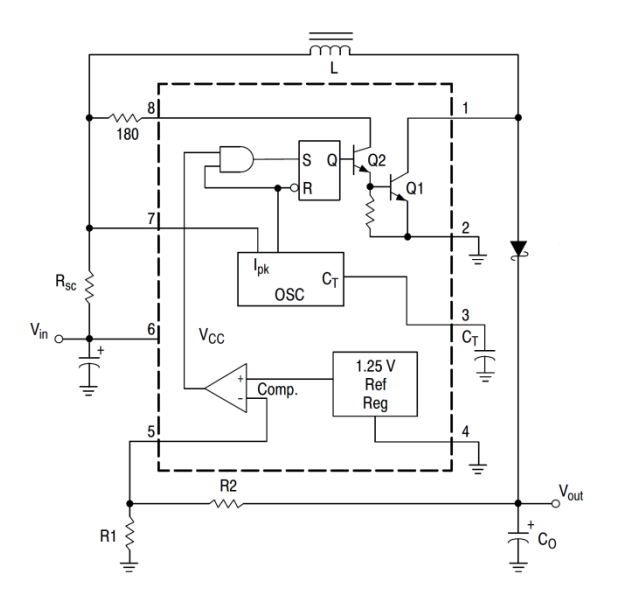

**Obr. 2.8:** *Zapojení MC34064A jako Step-Up měni[č\[9\]](#page-47-4)*

<span id="page-29-0"></span>Maximální provozní hodnoty veličin, pro *EA LED78X64-W*, jsou: I<sub>Fmax</sub> = 20 mA,  $U_{\text{Fpath}} = 8.8 \text{ V}$ . Obě uvedené hodnoty platí pro jednu trojici LED (A<sub>X</sub>-C<sub>X</sub>) podle [obr. 2.7.](#page-28-3) Pokud zapojíme všechny tři trojice LED do série podle [obr. 2.7,](#page-28-3) maximální proud se nezmění, ale maximální napětí se zvýší trojnásobně na hodnotu  $U_{Fmax} = 26.4$  V Požadavky na výstupní hodnoty Step-Up měniče tedy jsou:  $I_F = 20$  mA,  $U_F = 26.4$  V.

Hodnoty součástek pro *MC34063A* byly vypočítány pomocí on-line kalkulátoru. Výstup webové stránky je znázorněn na obrázku [obr. 2.9.](#page-29-1)

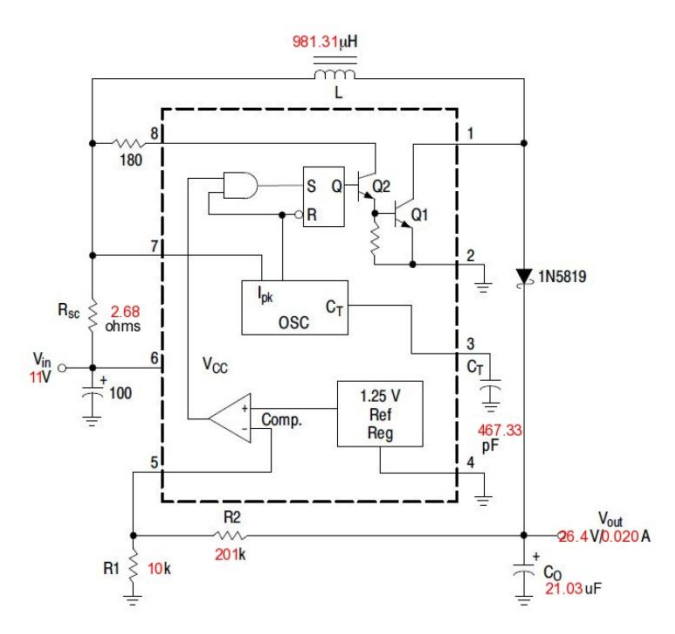

**Obr. 2.9:** *Zapojení MC34063A, on-line kalkulátor*

<span id="page-29-1"></span>Zapojení podsvícení *EA LED78X64-W* a Step-UP měniče *MC34063A* v zařízení znázorňuje elektrické schéma, viz Příloha D.

#### <span id="page-30-0"></span>**2.1.5 Obvod reálného času**

Volba padla na obvod DS1344 od firmy MAXIM-IC. Tento model počítá sekundy, minuty, dny, měsíce a roky s uloženými hodnotami přestupných roků do roku 2099. Komunikuje přes SPI sběrnici. Disponuje dvěma výstupy přerušení. Přerušení je generováno na základě hodnot uložených v registrech pro alarm (A0Mx, A1Mx). [Tab. 2.1](#page-30-2) uvádí vnitřní uspořádání registrů.

<span id="page-30-2"></span>

| <b>ADDRESS</b>  | BIT <sub>7</sub><br><b>MSB</b> | BIT <sub>6</sub> | BIT <sub>5</sub>                             | BIT <sub>4</sub>          | BIT <sub>3</sub> | BIT <sub>2</sub> | BIT <sub>1</sub>  | BIT <sub>0</sub><br><b>LSB</b>   | <b>FUNCTION</b>                  | <b>RANGE</b>             |
|-----------------|--------------------------------|------------------|----------------------------------------------|---------------------------|------------------|------------------|-------------------|----------------------------------|----------------------------------|--------------------------|
| 00h             | $\mathbf{O}$                   |                  | 10 Seconds                                   |                           | Seconds          |                  | Seconds           | $00 - 59$                        |                                  |                          |
| 01h             | $\overline{O}$                 |                  | 10 Minutes                                   |                           | <b>Minutes</b>   |                  | <b>Minutes</b>    | $00 - 59$                        |                                  |                          |
| 02h             | 0                              | $12\sqrt{24}$    | $\overline{AM}/\overline{PM}$<br>20<br>Hours | 10<br>Hours               | Hour             |                  |                   | Hours                            | $1 - 12 +$<br>AM/PM<br>$00 - 23$ |                          |
| 03h             | $\overline{0}$                 | $\circ$          | $\mathbf{O}$                                 | $\circ$                   | $\circ$          | Day              |                   |                                  | Day                              | $1 - 7$                  |
| 04h             | 0                              | $\circ$          | 10 Date                                      |                           | Date             |                  | Date              | $01 - 31$                        |                                  |                          |
| 05h             | Century                        | $\mathsf{O}$     | 0                                            | 10<br>Month               | Month            |                  | Month/<br>Century | $01 - 12 +$<br>Century           |                                  |                          |
| 06h             |                                | 10 Year          |                                              |                           | Year             |                  |                   | Year                             | $00 - 99$                        |                          |
| 07h             | A0M1                           |                  | 10 Seconds                                   |                           | Seconds          |                  |                   | Alarm <sub>0</sub><br>Seconds    | $00 - 59$                        |                          |
| 08h             | A0M2                           |                  | 10 Minutes                                   |                           | <b>Minutes</b>   |                  |                   | Alarm 0<br><b>Minutes</b>        | $00 - 59$                        |                          |
| 09h             | A0M3                           | $12\sqrt{24}$    | $\overline{AM}/\overline{PM}$<br>20<br>Hours | 10<br>Hours               | Hour             |                  | Alarm 0 Hours     | $1 - 12 +$<br>AM/PM<br>$00 - 23$ |                                  |                          |
| 0Ah             | A0M4                           | $\overline{0}$   | 0                                            | $\mathbf{O}$              | Day              |                  | Alarm 0 Day       | $1 - 7$                          |                                  |                          |
| 0 <sub>Bh</sub> | A1M1                           | 10 Seconds       |                                              |                           | Seconds          |                  |                   | Alarm 1<br>Seconds               | $00 - 59$                        |                          |
| 0 <sub>Ch</sub> | A1M2                           |                  | 10 Minutes                                   |                           | Minutes          |                  |                   | Alarm 1<br>Minutes               | $00 - 59$                        |                          |
| 0 <sub>Dh</sub> | A <sub>1</sub> M <sub>3</sub>  | $12\sqrt{24}$    | $\overline{AM}/\overline{PM}$<br>20<br>Hours | 10 <sup>10</sup><br>Hours | Hour             |                  |                   | Alarm 1 Hours                    | $1 - 12 +$<br>AM/PM<br>$00 - 23$ |                          |
| 0Eh             | A1M4                           | $\mathbf{O}$     | 0                                            | $\Omega$                  | Day              |                  | Alarm 1 Day       | $1 - 7$                          |                                  |                          |
| 0Fh             | <b>EOSC</b>                    | X                | <b>DOSF</b>                                  | <b>EGFIL</b>              | SQW              | <b>INTCN</b>     | A <sub>1</sub> IE | AOIE                             | Control                          |                          |
| 10h             | OSF                            | $\overline{O}$   | $\Omega$                                     | $\Omega$                  | $\Omega$         | $\Omega$         | IRQF1             | <b>IRQF0</b>                     | <b>Status</b>                    | $\overline{\phantom{0}}$ |
| 11h             | TCS <sub>3</sub>               | TCS <sub>2</sub> | TCS <sub>1</sub>                             | <b>TCS0</b>               | DS <sub>1</sub>  | <b>DS0</b>       | RS <sub>1</sub>   | <b>RSO</b>                       | Trickle<br>Charger               |                          |
| 12h-1Fh         | Reserved                       |                  |                                              |                           |                  |                  | Reserved          |                                  |                                  |                          |
| 20h-7Fh         | User RAM                       |                  |                                              |                           |                  | <b>User RAM</b>  | 00h-FFh           |                                  |                                  |                          |

**Tab. 2.1:** *Vnitřní organizace registrů DS134[4\[7\]](#page-47-5)*

Pro potřeby zařízení je použit pouze jeden výstup generující přerušení (INT0).

Ukázka možného zapojení podle katalogového listu [\[7\]](#page-47-5) ukazuje [obr. 2.10.](#page-30-1) Zapojení *DS1344* v zařízení znázorňuje elektrické schéma, viz Příloha E.

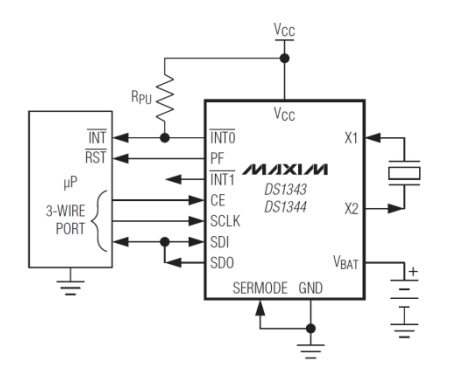

<span id="page-30-1"></span>**Obr. 2.10:** *Ukázka zapojení DS134[4\[7\]](#page-47-5)*

### <span id="page-31-0"></span>**2.2 SILOVÁ část**

SILOVÁ část je dále funkčně rozdělena na výkonovou a napájecí. Výkonovou část tvoří *výkonové triaky*, *chladič*, spínací *optotriaky*, *snímače proudu,* a *výstupní svorky*. Napájecí část tvoří *trafo*, *usměrňovací můstek*, *filtrační kondenzátory* a *stabilizátory* pro +5V a +3V3 napájecí větve.

### <span id="page-31-1"></span>**2.2.1 Výkonové triaky**

Při výběru výkonových triaků byl brán zřetel na maximální možný spínaný výkon. Dále pak, vzhledem ke konstrukčním možnostem celého zařízení, na způsob chlazení. Z druhého jmenovaného vycházel hlavní požadavek. Protože byl použit společný chladič, musí být chladící plošky výkonových triaků galvanicky odděleny od zbylých 3 vývodů.

Jako výkonové triaky byly zvoleny tzv. *snubberless* triaky **BTA16-600BW** od firmy STMicroelectronics [\[12\].](#page-47-6) Rozložení vývodů pouzdra TO220 ukazuje [obr. 2.11.](#page-31-3) Technologie snubberless zaručuje vyšší odolnost traků vůči rychlé nebo velké změně du/dt mezi anodami A2 a A1. Tím by mělo být ošetřeno "samovolné" spínání triaků.

V praxi se lze také setkat s řešením v podobě dvou antiparalelně spojených tyristorů. Tyristory totiž mají oproti triakům vyšší odolnost du/dt.

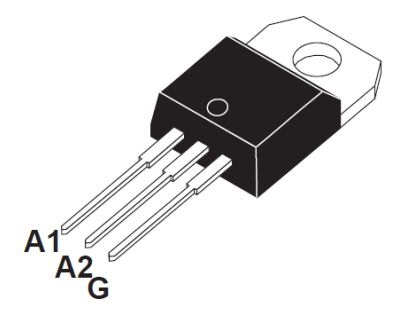

**Obr. 2.11:** *Snubberless triak BTA16-600BW, pouzdro TO220 s izolovanou chladící ploškou*

<span id="page-31-3"></span>Elektrické schéma zapojení triaků pro jednotlivé kanály viz Příloha G, Příloha H, Příloha I. K vývodům A1 a A2 je paralelně připojen varistor. Ten slouží k ochraně triaků před zničením např. vlivem napěťové špičky při vypínaní indukčních zátěží.

#### <span id="page-31-2"></span>**2.2.2 Chladič výkonových triaků**

Pro výběr chladiče byly hlavními faktory: konstrukční provedení a velikost ztrátového výkonu, jaký je schopen vyzářit (tepelný odpor).

Nejprve bylo nutné uvažovat provozní podmínky. Z nich a hodnot uvedených v katalogovém listě výkonových triaků [\[12\]](#page-47-6) byla posléze výpočtem určena doporučená hodnota tepelného odporu chladiče. [Tab. 2.2](#page-32-2) obsahuje všechny známé nebo určené hodnoty potřebné k výpočtu.

| Maximální trvalý proud                      | $I_{T(RMS)}[A]$         | 16    |
|---------------------------------------------|-------------------------|-------|
| Maximální úbytek napětí mezi A1 a A2        | $V_T$ [V]               | 1,55  |
| Maximální teplota okolí                     | $T_0$ [ <sup>o</sup> C] | 25    |
| Maximální provozní teplota                  | $T_{j(max)}$ [°C]       | 125   |
| Tepelný odpor přechod čip-pouzdro:          | $R_{th(i-c)}$ [°C/W]    | 2,1   |
| Odhad tepelného odporu styku triak-chladič: | $R_{ts}$ [°C]           | (0.4) |

<span id="page-32-2"></span>**Tab. 2.2:** *Známé vstupní hodnoty pro výpočet chladiče výkonových triaků*

Bylo nutné dopočítat maximální ztrátový výkon [\(2.1\).](#page-32-3) Ten se ovšem v našem případě nevztahuje pouze na jeden triak, ale je chápán jako součet ztrátových výkonů na všech třech triacích.

<span id="page-32-5"></span><span id="page-32-4"></span><span id="page-32-3"></span>
$$
P_z = I_{T(RMS)} \cdot V_T = 16 \cdot 1,55 = 24,8W \tag{2.1}
$$

Celkový tepelný odpor sestavy čip-pouzdro-chladič je vyjádřen výpočtem [\(2.2\)](#page-32-4) a maximální hodnota tepelného odporu chladiče odpovídá hodnotě vypočtené podle vztahu [\(2.3\).](#page-32-5)

$$
R_t = \frac{T_{j(max)} - T_{O(max)}}{P_Z} = \frac{125 - 25}{24.8} = \frac{4.032 \,^{\circ}C}{W} \tag{2.2}
$$

$$
R_{tr} = R_t - \left(R_{th(j-c)} + R_{st}\right) = 4,032 - (2,1+0,4) = 1,532 \,^{\circ}C/\underline{W} \tag{2.3}
$$

#### <span id="page-32-0"></span>**2.2.3 Spínací optotriaky**

Výkonové triaky jsou spínané pomocí optotriaků. Tím je zajištěno galvanické oddělení MCU části a SILOVÉ části.

Jako spínací optotriaky byly vybrány **MOC3041M**. Tento typ optotriaků je vybaven obvodem detekce průchodu napětí nulou, jak ukazuje vnitřní uspořádání na [obr. 2.12.](#page-32-1) Signál sepnutí od MCU pak plní funkci povolení činnosti MOC3041.

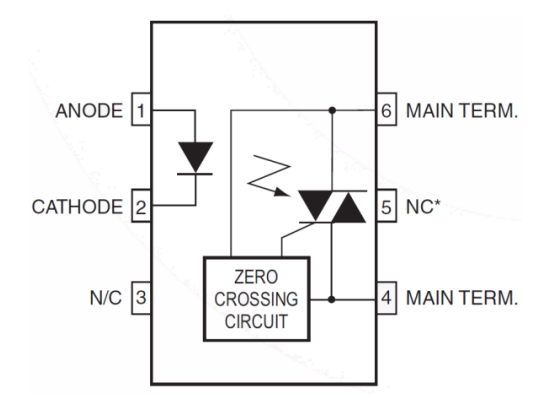

<span id="page-32-1"></span>**Obr. 2.12:** *Vnitřní uspořádání MOC3041[M\[5\]](#page-47-7)*

Elektrické schéma zapojení MOC3041M v zařízení (Příloha H) vychází z příkladu uvedeného v katalogovém listě součástky [\[5\],](#page-47-7) náhled [obr. 2.13.](#page-33-1)

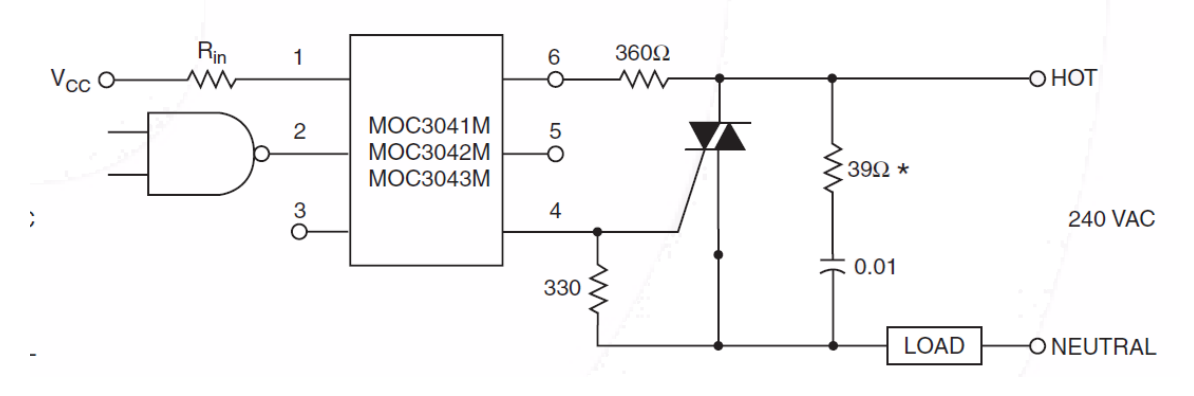

**Obr. 2.13:** *Doporučené zapojení MOC3041M v sítí 240 VA[C\[5\]](#page-47-7)*

#### <span id="page-33-1"></span><span id="page-33-0"></span>**2.2.4 Snímače proudu s hallovou sondou**

Pro účely zařízení byly vybrány proudové snímače od firmy *Allegro Semiconductors*. Pro snímání proudů jednotlivým kanály byl vybrán snímač pod označením **ACS712-20A-T**, pro snímání celkového proudu všemi kanály (společným nulovým vodičem) byl vybrán snímač pod označením **ACS710-12CB**. Oba zmíněné typy pracují na principu Hallovy jevu, čímž je bezpečně zajištěno galvanické oddělení snímané SILOVÉ části od MCU části.

Snímač *ACS712-20A-T* dokáže pracovat se střídavým proudem. Při nulovém proud je napětí na jeho výstup *V<sub>IOUT</sub>* rovno polovině napájecího napětí, tedy V<sub>IOUTII=0</sub>= 2,5 V. Tento signál je pod označením CUR-X zpracováván MCU pomocí A/D převodníku. Pracovní rozsah měřitelných proud ±20 A, citlivost převodu 100 mV/A. Tento typ snímače je využit pro měření proudů jednotlivými kanály. Zapojení v zařízení znázorňují přílohy: Příloha G, Příloha H, Příloha I, blokové funkční schéma viz [obr. 2.14.](#page-33-2)

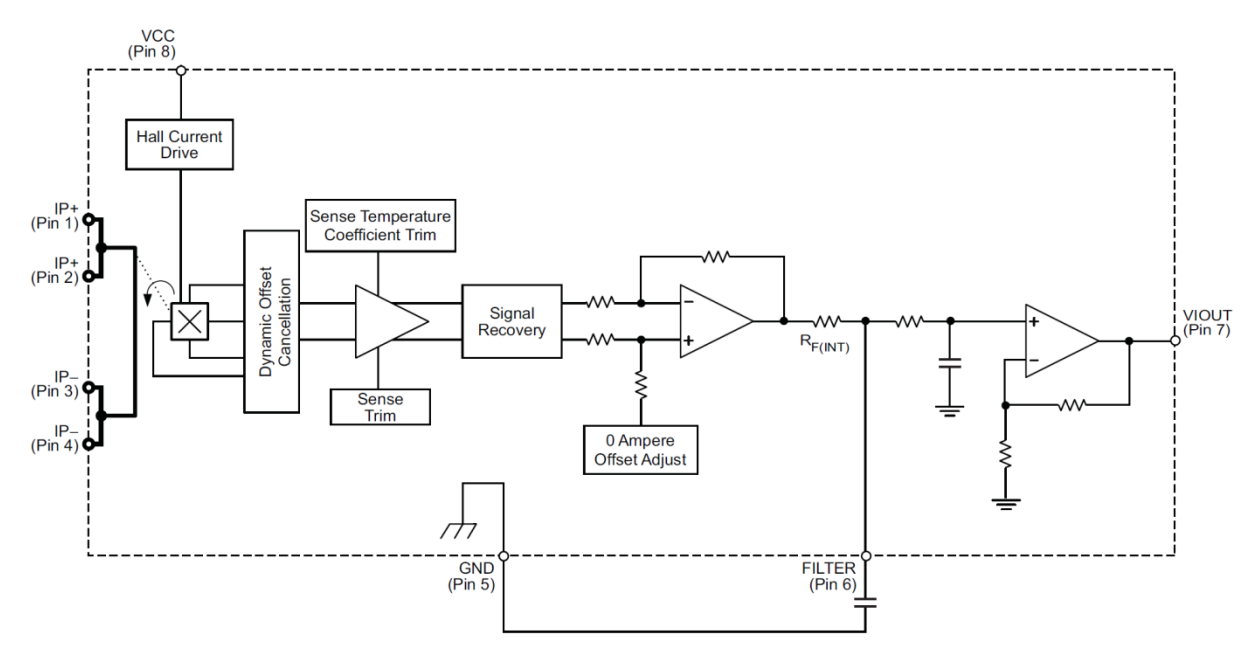

<span id="page-33-2"></span>**Obr. 2.14:** *Vnitřní blokové schéma snímače ACS712 [\[2\]](#page-47-8)*

Snímač *ACS710-12CB* dokáže taktéž pracovat se střídavým proudem a při nulovém snímacím proudu je na jeho výstupu *VIOUT* napětí odpovídající polovině napájecího napětí. Tento signál je jako CUR-SUM vyhodnocován pomocí A/D převodníku MCU. Pracovní rozsah měřitelných proudů je ±37,5 A ovšem doporučená lineární oblast se pohybuje v rozmezí ±12,5 A. Citlivost převodu 56 mV/A. Tento typ je navíc vybaven tzv. *over-current* komparátorem. Komparátor sleduje aktuální hodnotu snímaného proudu a porovnává ho s napěťovou úrovní, přivedenou na pin  $V_{OC}$ . Jestliže dojde k překročení nastavené maximální hodnoty proudu () a je povolena funkce over-current komparátoru, vysoká úroveň na pinu EN\_FAUTL, snímač vygeneruje signál *FAULT*. Tento signál je MCU zpracován jako externí přerušení na pinu INT0. *ACS710-12CB* slouží ke snímání celkového proudu vracejícího se nulovým vodičem, znázorňuje [obr. 1.4.](#page-13-1) Zapojení v zařízení představuje Příloha J, blokové funkční schéma viz

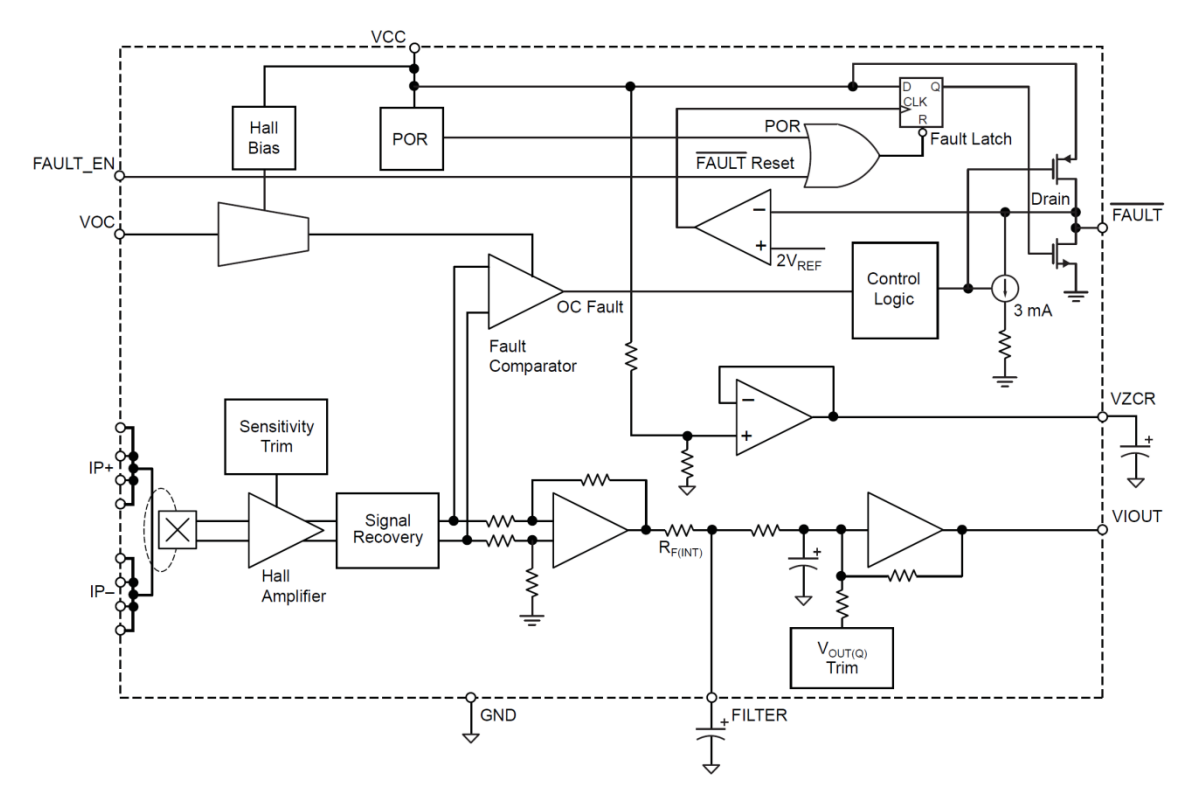

**Obr. 2.15:** *Vnitřní blokové schéma snímače ACS710 [\[1\]](#page-47-9)*

#### <span id="page-34-1"></span><span id="page-34-0"></span>**2.2.5 Výstupní svorky**

<span id="page-34-2"></span>Při výběru svorek byl brán ohled na snadnou a jednoduchou instalaci vodičů k jednotlivých výkonovým výstupům, umožňujících připojení EZ. Byly vybrány páčkové "WAGO" svorky, typ 255-xxx, viz. [obr. 2.16.](#page-34-2) Pro připojení fázového vodiče byla zvolena bílá barva, pro nulový vodič modrá a pro ochranné vodiče PE zelená.

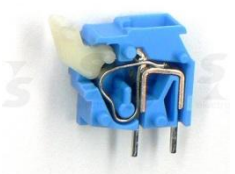

**Obr. 2.16:** *Wago svorka 255, modrá*

#### <span id="page-35-0"></span>**2.2.6 Lineární stabilizátory SS napětí**

V zařízení jsou pro napájení IO použita dvě stejnosměrná napětí. IO v SILOVÉ části vyžadují ke své činnosti napájení +5V. Tato napájecí větev je stabilizována pomocí lineární tzv. *low-dropout* stabilizátoru **L4940V5** v pouzdře TO-220. Stabilizátor je napájen rozdílem výstupního a vstupního napětí. Označení low-dropout zaručuje, že tento rozdíl je maximální 500 mV. IO v MCU části vyžadují ke své činnosti napájení +3V3. Tato větev je stabilizována lineárním stabilizátorem **LM1117MP-3.3** v pouzdře SOT−223, viz [obr. 2.17.](#page-35-1)

<span id="page-35-1"></span>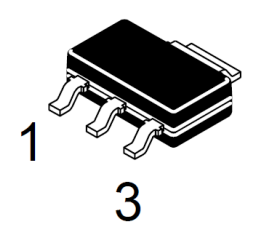

**Obr. 2.17:** *Pouzdro SOT-223 lineárního stabilizátoru LM1117*

### <span id="page-36-0"></span>**3 Realizace navrženého řešení**

Realizace navrženého řešení probíhala ve třech krocích, které jsou dále podrobněji rozebrány.

#### <span id="page-36-1"></span>**3.1 Návrh layoutu DPS**

Po výběru součástek a vytvoření elektrického schéma zařízení přišel na řadu návrh layoutu DPS s úzkou návazností na finální konstrukční řešení. DPS jsou oboustranné, prokovené, vyrobené firmou PragoBoard v tzv. *pool servisu*.

V prvé řadě bylo důležité určit si požadovaný formát DPS odpovídají rozměrům zvoleného fyzického konstrukčního řešení. Dalším krokem bylo vhodné rozmístění součástek jak z funkčního tak i bezpečnostního hlediska.

#### <span id="page-36-2"></span>**3.1.1 DPS MCU část**

Dominantním prvkem MCU části je displej s dotykovým panelem. Jeho umístění bylo rozhodující. Dále byl umístěn MCU, který je úmyslně pod displejem na straně TOP. Strana BOTTOM je totiž přímo vystavena případnému tepelnému záření, vyzařovanému chladičem výkonových triaků.

Na straně TOP, viz [obr. 3.1,](#page-36-3) jsou dále umístěny THT součástky potřebné k funkci napěťového step-up měniče, zálohovací lithiová baterie, resetovací tlačítka, jumperovací pozice a vyvedený konektor SPI sběrnice sloužící k programování.

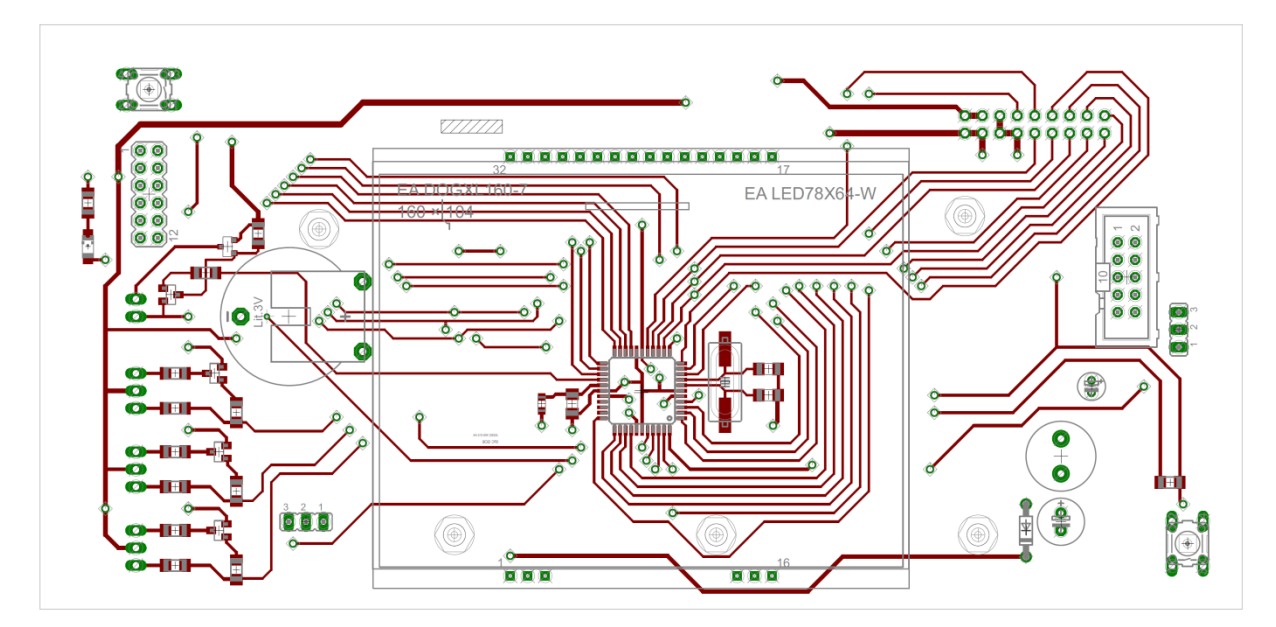

**Obr. 3.1:** *DPS MCU část, strana TOP*

<span id="page-36-3"></span>Na straně BOTTOM, viz [obr. 3.2,](#page-37-1) jsou dále umístěny konektory po připojení indikačních LED diod a sirény, konektor pro připojení dotykové vrstvy displeje a touchscreen controller.

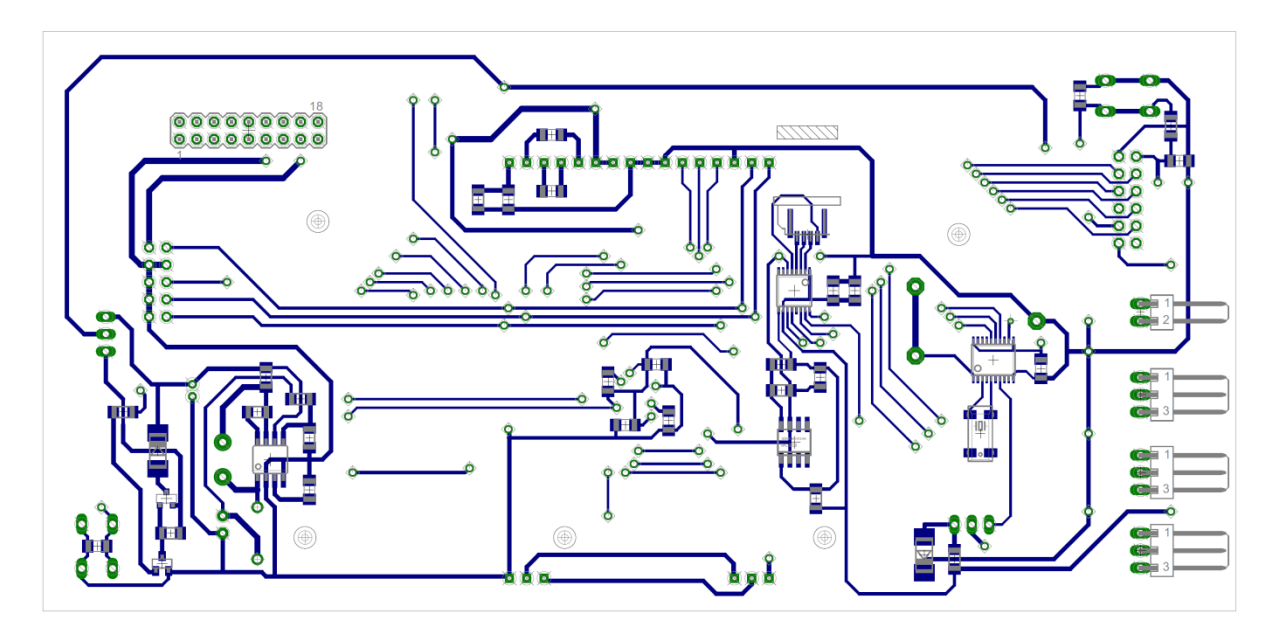

**Obr. 3.2:** *DPS MCU část, strana BOTTOM*

#### <span id="page-37-1"></span><span id="page-37-0"></span>**3.1.2 DPS SILOVÁ část**

Velká pozornost byla věnována rozvodu síťového napětí, dimenzování silových plošných vodičů a umístění přípojných svorek.

Na straně TOP, viz [obr. 3.3,](#page-37-2) jsou prakticky všechny THT součástky SILOVÉ části. Rozhodujícím bylo umístění výkonových triaků. Z toho umístění vyplynula i pozice nejdominantnějšího prvku a to chladiče triaků. Dalším významným prvkem je napájecí trafo.

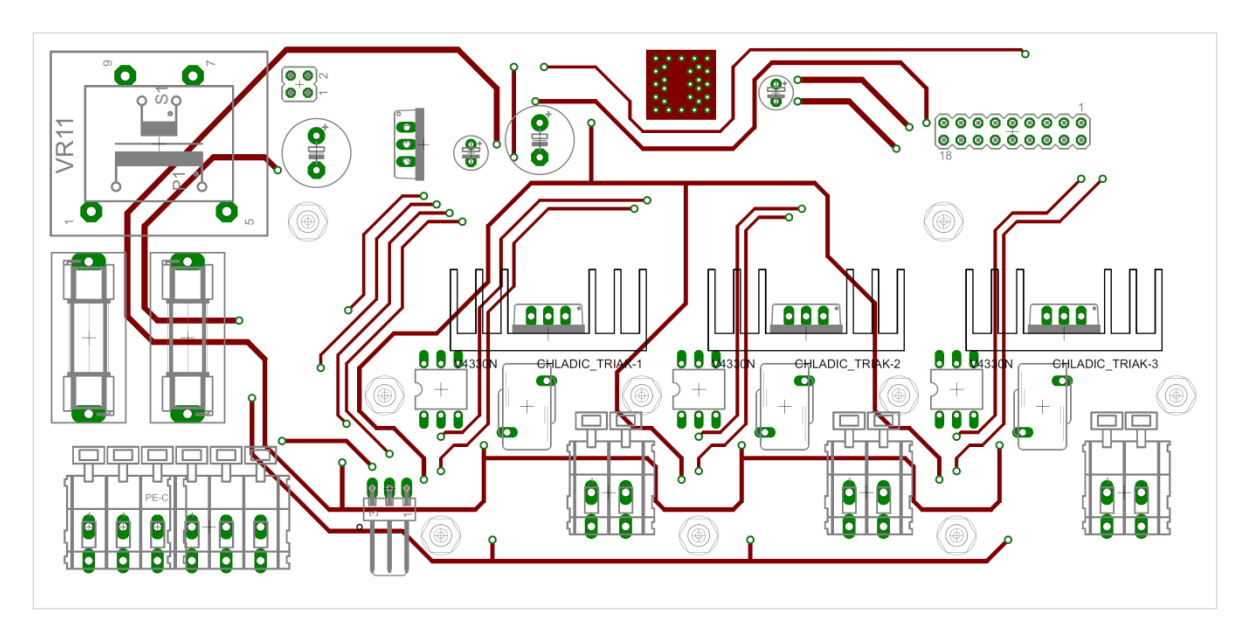

**Obr. 3.3:** *DPS SILOVÁ část, strana TOP*

<span id="page-37-2"></span>Na straně BOTTOM, viz [obr. 3.4,](#page-38-1) jsou umístěny výhradně SMD součástky a to usměrňovací můstek, stabilizátor pro +3V3 větev a proudové snímače. Rozmístění součástek vyplynulo z konfigurace vrchní strany.

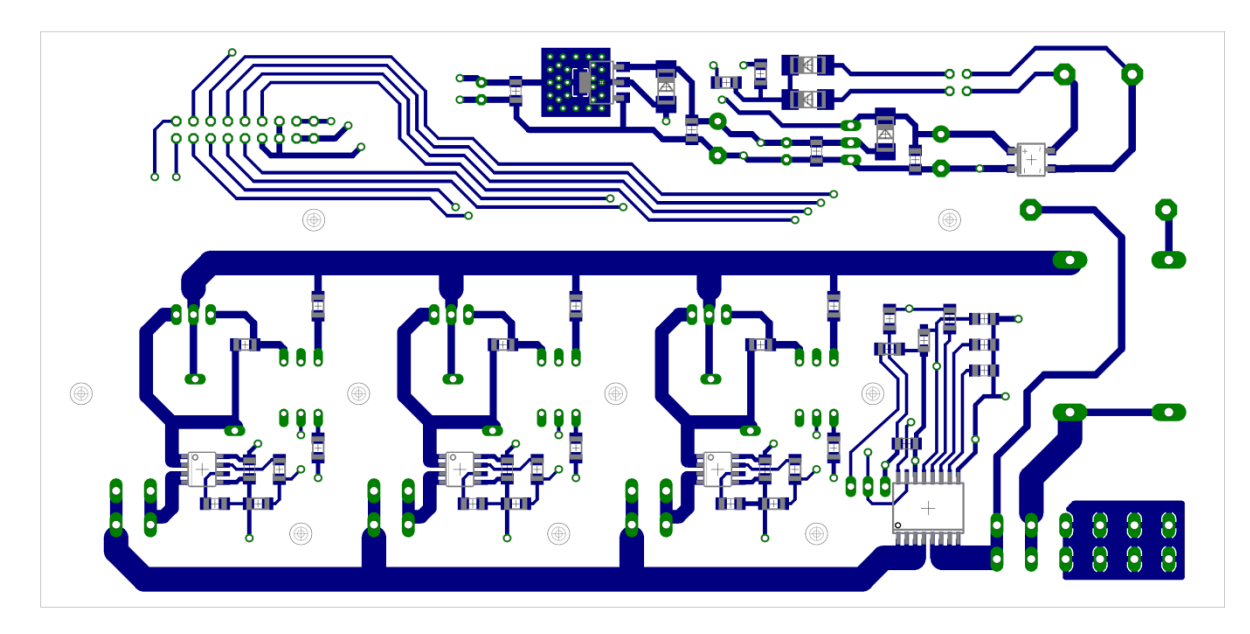

**Obr. 3.4:** *DPS SILOVÁ část, strana BOTTOM*

## <span id="page-38-1"></span><span id="page-38-0"></span>**3.1.3 Realné DPS**

Fotografie z průběhu osazování.

<span id="page-38-2"></span>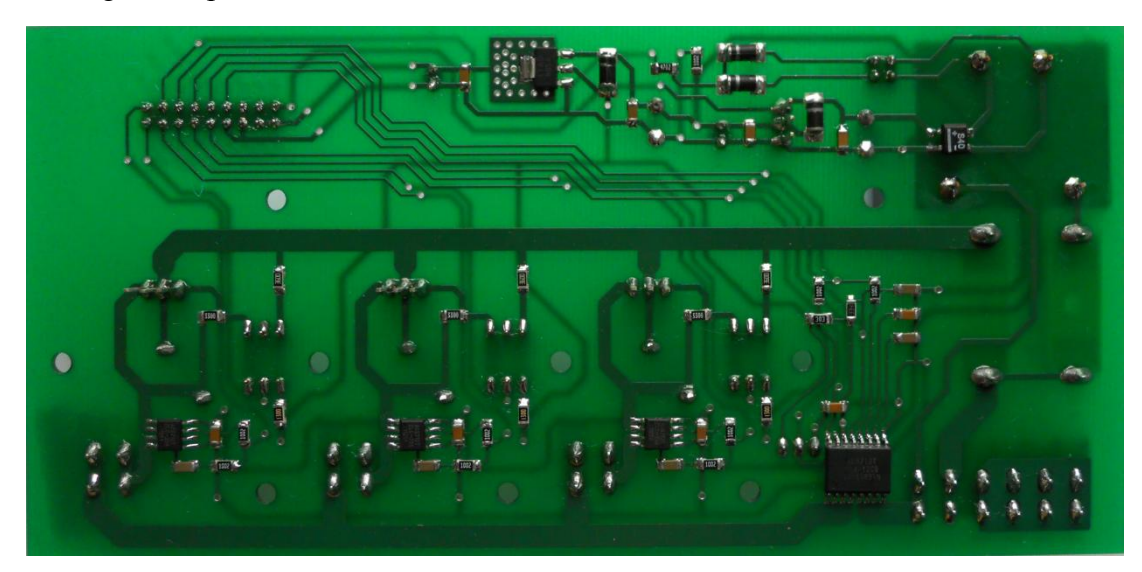

**Obr. 3.5:** *Osazená strana BOTTOM DPS SILOVÉ části*

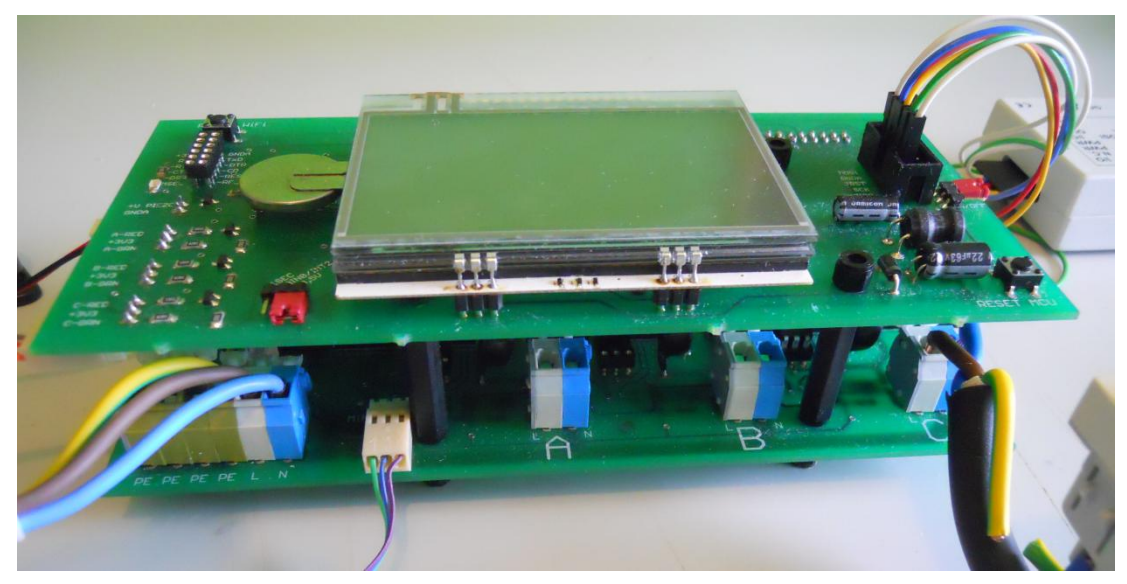

**Obr. 3.6:** *Sestavené DPS - vnitřní podoba zařízení*

#### <span id="page-39-2"></span><span id="page-39-0"></span>**3.2 Konstrukční řešení zařízení**

Poměrně dlouho dobu trvalo hledání vhodné krabičky pro finální konstrukci celého zařízení. Vzhledem k funkci zařízení je nabízelo, využít nějaké elektroinstalační krabice, používané pro domácí rozvody. Toto řešení se posléze ukázalo jako velmi finančně i prostorově náročné (příliš veliké rozměry). Jako vhodným východiskem se ukázalo použití tzv. parapetních elektroinstalačních žlabů.

S těmito žlaby se setkávám denně ve škole či zaměstnání. Jako ideální se toto řešení ukázalo z několika pohledů. Je to materiál, běžně používaný pro účely rozvodu elektrické instalace v budovách, tedy bezpečnostní hledisko v pořádku. Z podstavy primární funkce, existuje poměrně široká nabídka různých periferií (vypínače, datové zásuvky, audio rozvody) a samozřejmě i klasické elektroinstalační zásuvky domovního rozvodu.

Tyto periferie není třeba nějak složitě montovat, vše je založeno na principu jednoduchého sestavení tudíž i výsledný vzhled je uspokojivý. Výrobci plastových profilů a výrobci elektroinstalačního materiálu spolupracují a tak vytvářejí kompaktní systémy. Toto tvrzení ovšem neplatí plošně, jedná se o několik skupin, které společně vytvářejí svoje sestavy.

#### <span id="page-39-1"></span>**3.2.1 Volba parapetního žlabu**

Volba padla na výrobky od firmy *Schneider electric*. Hledisko výběru bylo velmi jednoduché. Naskytla se možnost získat plastový profil zdarma. Vzhledem k tomu, že zakoupit se dají jen kusy o délce 2 m a k realizaci zařízení postačuje 25 cm, bylo toto hledisko rozhodující.

Konkrétně se jedná o typ **ISM10400**. Hloubka 55 mm, výška 165 mm, dvě komory, viz [obr. 3.7](#page-40-0) a [obr. 3.8.](#page-40-1)

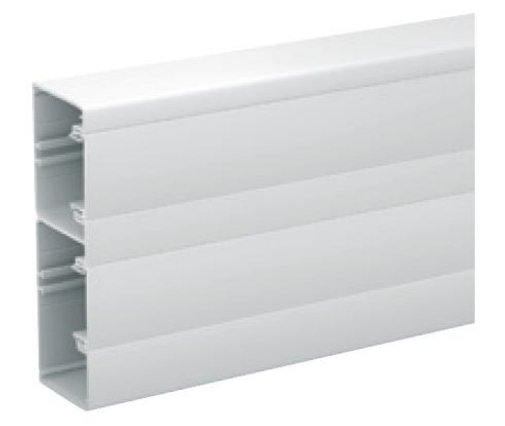

**Obr. 3.7:** *Pohled na parapetní žlab ISM10400*

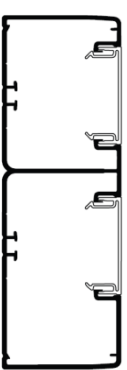

**Obr. 3.8:** *Bokorys parapetního žlabu ISM10400*

<span id="page-40-1"></span><span id="page-40-0"></span>Jako ke všem typům žlabů i k tomuto jsou dodávány další doplňující komponenty jako např. zakončovací čelo **ISM10404** a přední víko **ISM10900**.

Žlab byl postupně upravován dle potřeb osazených a sestavených DPS [\(obr. 3.6\)](#page-39-2). Byly vyvrtány otvory do zadní strany, pro přichycení SILOVÉ DPS, v přední části pro instalaci indikačních LED diod. Hrubý nástin konečné podoby zařízení ukazuje [obr. 3.9.](#page-41-0) Konečnou podobu ukazuje [obr. 3.10](#page-41-1) se základní obrazovkou a [obr. 3.11](#page-42-1) s ukázkou výběru kanálu **A**, volbou výkonu 80% a vypnutým výkonovým výstupem.

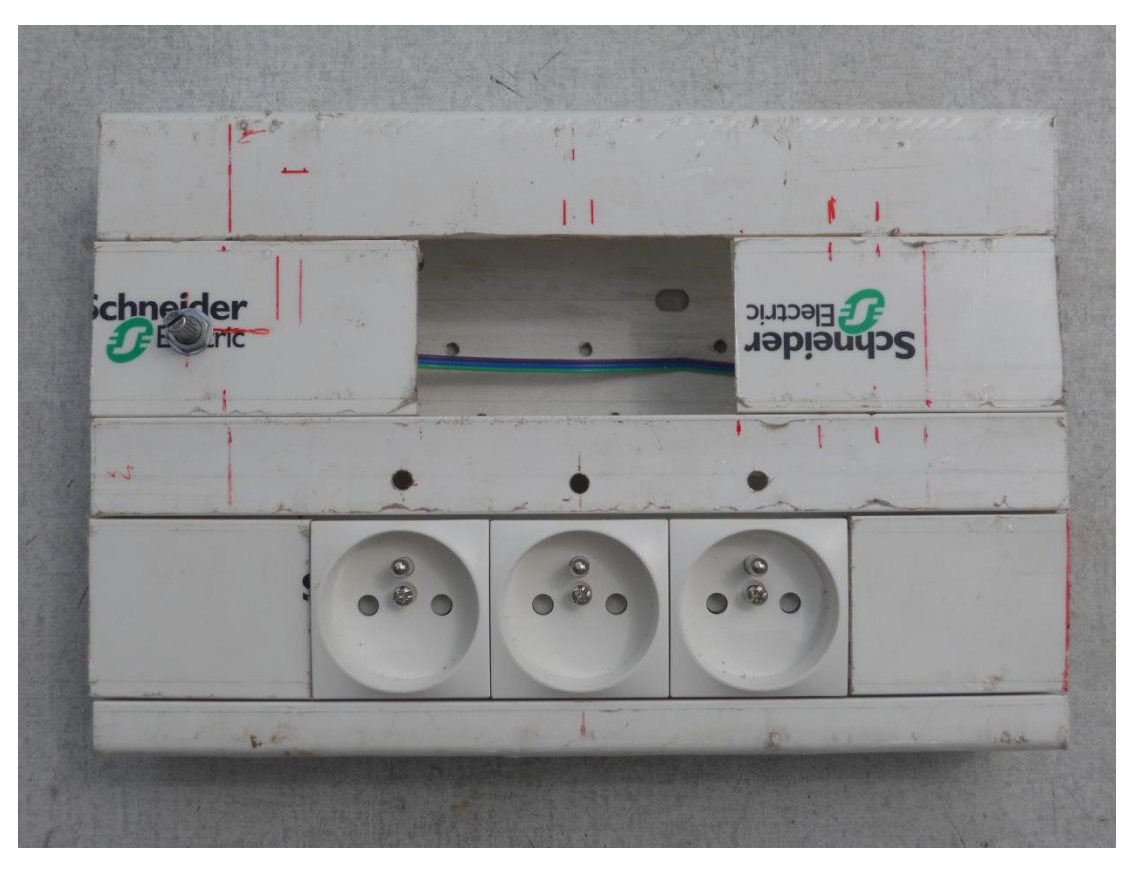

**Obr. 3.9:** *Ukázka úpravy šasi*

<span id="page-41-1"></span><span id="page-41-0"></span>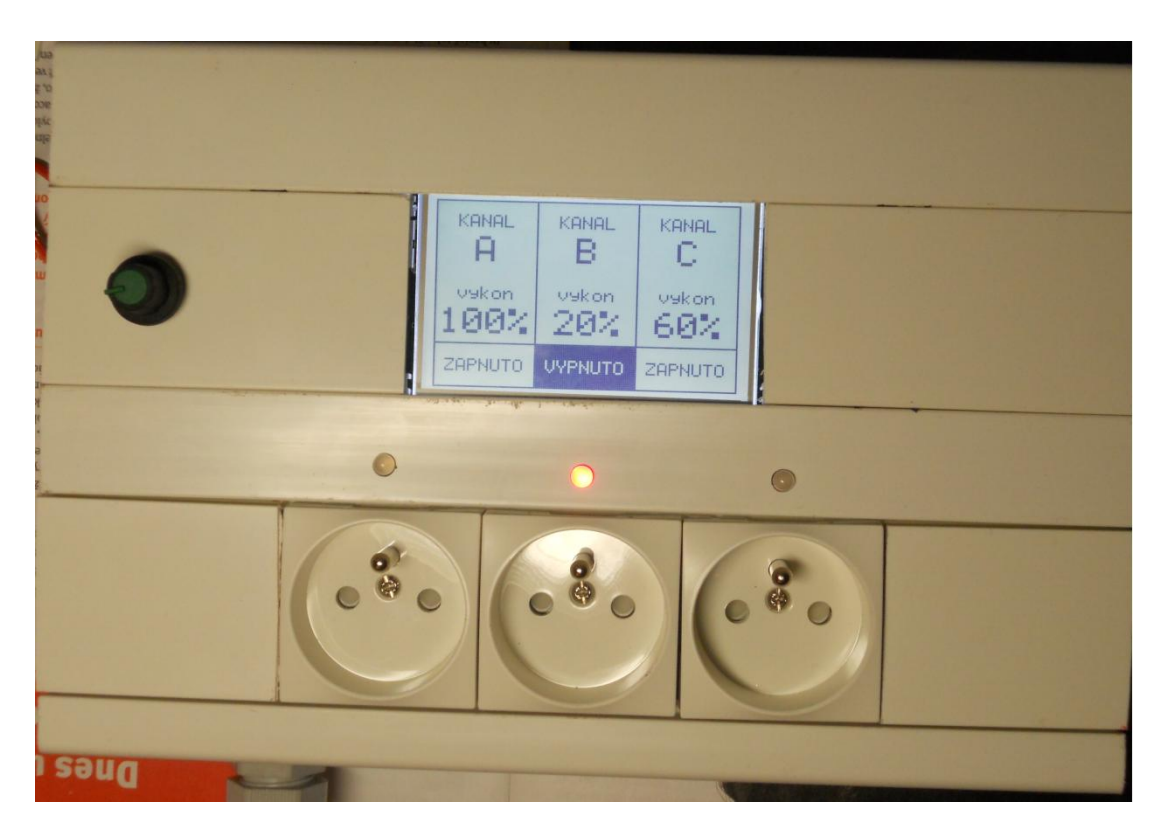

**Obr. 3.10:** *Finální realizace, výchozí zobrazení displeje*

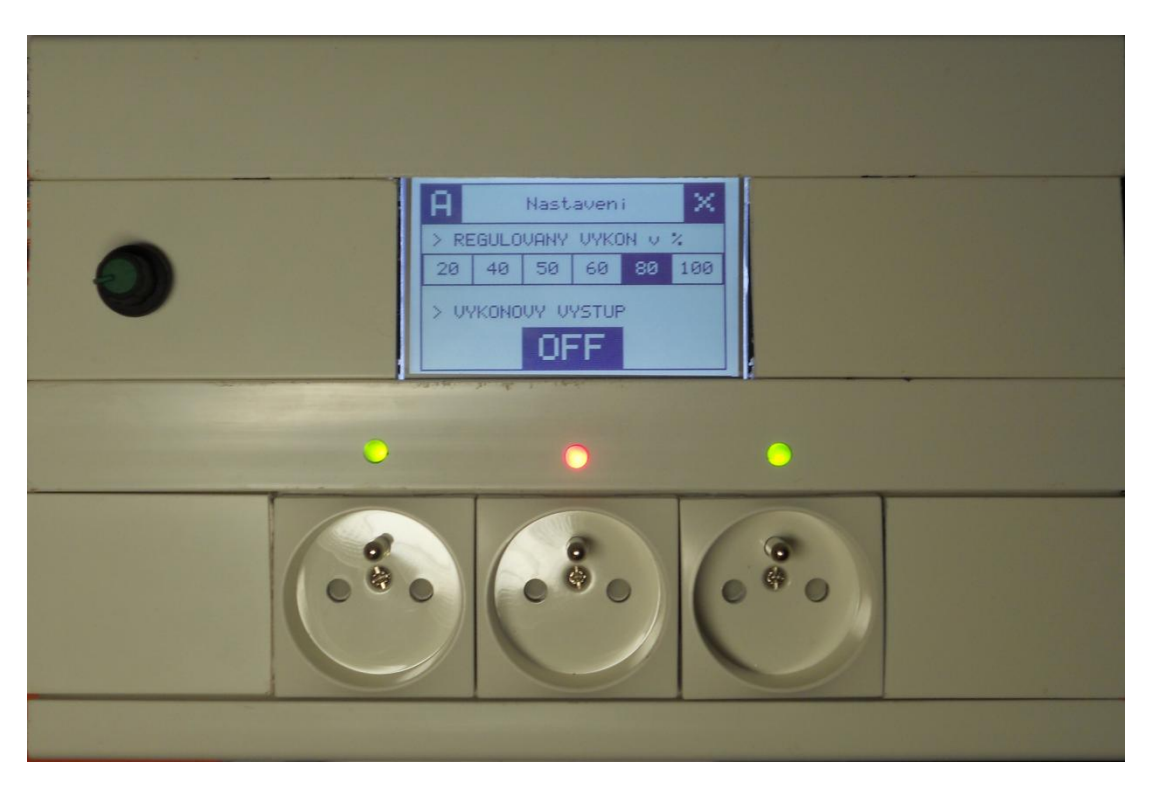

**Obr. 3.11:** *Finální realizace, zobrazení nabídky kanálu A*

#### <span id="page-42-1"></span><span id="page-42-0"></span>**3.3 Programové vybavení**

Programové vybavení, podle kterého se zařízení chová a pracuje, bylo vytvořeno v prostředí CodeVisionAVR v2.05. Toto prostředí je intuitivní, usnadňuje a napomáhá s jednoduchými nastaveními periferií MCU. Pokud chceme konkrétněji porozumět chování programu a MCU, je lepší pečlivě nastavit stavové registry ručně.

Běžící program je napsán v jazyce C. Samotné "programování" (zápis dat do paměti) probíhá přes ISP rozhraní. Zkompilovaná data byla nahrávána pomocí přípravku *Presto* od fitmy *ASIX*. Při vývoji softwaru byla použita literatura [\[6\]](#page-47-10)[,\[10\]](#page-47-11)[,\[14\].](#page-48-0)

Po zapnutí zařízení proběhnou po samotné inicializaci MCU ještě tři dílčí inicializace. Nastavení A/D převodníku pro zpracování napěťových úrovní od proudových snímačů. Nastavení SPI sběrnice spolu se všemi potřebnými doplňujícími řídícími signály (chip seletc, data/command). Po SPI sběrnici komunikuje displej a řadič dotykové vrstvy displeje. V posledním kroku proběhne inicializace samotného displeje s výpisem základní stavové obrazovky [\(obr. 3.10\)](#page-41-1) s nastavenými úrovněmi výkonů a aktuálním stavem výstupů.

Po tomto výchozím stavu zařízení vyčkává na vnější podnět. Uživatel si dotekem na displeji vyvolá nabídku konkrétního kanálu. Zobrazí se jednoduché menu. V levém rohu je signatura vybraného kanálu, v pravém rohu tlačítko exit. V menu kanálu si lze vybrat, jakou úroveň výkonu chceme přivádět na zátěž. Dotykem na konkrétní hodnotu se nastaví požadovaná úroveň, výstup je zatím neaktivní. Teď může uživatel buď tlačítkem exit odejít na základní obrazovku, nebo stiskem stavového tlačítka "OFF" přepnout ze stavu *VYPNUTO* do stavu *ZAPNUTO*. Po přepnutí do stavu ZAPNUTO se stavové tlačítko změní na "ON".

Při zobrazování informací na displeji je použita jednosměrná komunikace po sběrnici SPI. K této komunikaci slouží funkce, uložené v souboru FCE\_LCD.c. Jako příklad zdrojového kódu uvádím funkci Set\_CD (*[příklad 1\)](#page-43-0)* a inicializační rutinu pro displej spolu s obsahem inicializačního makra (*[příklad 2,](#page-43-1) [příklad 3](#page-43-2)*).

```
void Set_CD (unsigned char CD)
{ 
     DDRC = (1<<DDC4); // nastaveni pinu 4 portu C
                                   // na vystupni
    if (CD == 'D') PORTC. 4 = 1; // C/D = 1 data
    if (CD == 'C') PORTC. 4 = 0; // C/D = 0 command
}
```
**Příklad 1:** *Řídící signál command/data*

```
void _init_LCD(void)
{
   SPI_init_to_LCD(); // nastaveni SPI pro LCD
   Reset LCD(); // reset systemu LCD
   Select LCD(); \angle // CS0 = \sqrt{0}"
   SPI_comm_to_LCD(makro_init_LCD,15); // odeslání příkazů
   Clear LCD();
}
```
**Příklad 2:** *Obsah inicializační rutiny \_init\_LCD()*

```
char makro init LCD[]={ 0x0f1,
                            0x067,
                            0x0c0,
                           0x040,
                           0x050,
                           0x02b,
                           0x0eb,
                           0x081,
                           0x064,
                            0x089,
                            0x0a6,
                           0x0d1,
                           0x0A0,
                           0x0af;
```
**Příklad 3:** *Hodnoty příkazu rutiny \_init\_LCD()*

<span id="page-43-2"></span>Při dotyku displeje řadič dotykové vrstvy zareaguje a vygeneruje signál přerušení. Ten je přiveden na pin *INT1* externího přerušení MCU pod označením *TOUCH*. V obsluze přerušení od TSC je nejprve SPI sběrnice nastavena do požadovaného módu, poté je nastaven výběrový bit a posléze zahájena komunikace. První je odeslán tzv. TB kontrolní byte, pak jsou přijaty dva byte s odpovědí označené jako RB1, RB2. Obsluhu přerušení uvádí *[příklad 4](#page-44-0)*.

```
interrupt [EXT_INT1] void ext_int1_isr(void)
{
    char H byte = 0x00;
    char L byte = 0x00;
     DDRD |= (1<<DDD3); // nastaveni pinu 3 portu D na
                                      // vystupni 
    SPCR = (0x50);
    Select TSC();
    spi(0xD0); \frac{1}{2} pozadavek na x souradnici
    H byte = \text{spi}(0 \times 00);
    L byte = spi(0x00);
    x = ((H_b + K)) | (L byte>>4));
    spi(0x90); \frac{1}{2} // pozadavek na y souradnici
    H byte = \text{spin}(0x00);
    L^{\sim} byte = spi(0x00);
    y = ((Hbyte<<4) | (Lbyte>>4)); DDRD &= ~(1<<DDD3); // nastaveni pinu 3 portu D na
                                      //vstupni
}
```
**Příklad 4:** *Obsluha přerušení od TSC*

<span id="page-44-0"></span>V okamžiku, kdy je nastaven stavový bit alespoň jednoho výkonového výstupu na *ZAPNUTO*, je spuštěn analogový komparátor, který sleduje průchod síťového napětí nulou. Signál ZRC je použit dvojím způsobem, jednat k tomu, aby MCU poznal, kdy mám povolit funkci spínacího optotriaku MOC3041M, a také jako podmínka k inkrementaci stavového proměnné, podle které se počítají propuštěné půlperiody při řízení výkonu, uvádí *[příklad 5](#page-45-0)*.

```
void sepni (char vykon)
{
   if (count zero>19) count zero = 0;
    switch (vykon)
\{case 100: if (cout zero<20) PORTD. 4 = 0;
                   else PORTD.4 = 1;
                   count_zero++;
                  break;
        case 80: \textbf{if} (count zero<4) PORTD.4 = 0;
                  else PORTD.4 = 1;
                  if (count zero>=4) count zero = 0;
                   else count_zero++;
                   break; 
        case 60: if (count zero<3) PORTD. 4 = 0; else PORTD.4 = 1;
                  if (count zero>= 4) count zero = 0;
                  else count zero++;
                   break; 
        case 50: if (count zero & 0x02) PORTD. 4 = 0;
                   else PORTD.4 = 1;
                  count zero++;
                   break;
```

```
case 40: if (count zero<2) PORTD. 4 = 0;else PORTD.4 = 1; if (count_zero>=4) count_zero = 0;
            else count_zero++;
           break; 
case 20: if (count zero <1) PORTD. 4 = 0;
          else PORTD.4 = 1;if (count zero >=4) count zero = 0;
           else count zero ++;
           break; 
 }
```
<span id="page-45-0"></span>}

**Příklad 5:** *Smyčka pro regulaci výkonu*

### <span id="page-46-0"></span>**4 Závěr**

Cíle práce bylo navrhnout, vyrobit, oživit a naprogramovat zařízení, které by umožňovalo uživateli řídit spínání výkonových zátěží (EZ) v předem daném časovém rozvrhu s možností změny na dálku. V základních obrysech zadání nyní existuje fyzická prototypová realizace.

Hlavní předností vyhotoveného prototypového zařízení je funkční dotykový grafický displej a možnost rozšíření o wifi ethernetový modul, pro který je na desce MCU připraven konektor pro připojení.

Povedlo se vytvořit zařízení, které je které připojeno pouze jednou šňůrou, bez potřeby další kabeláže. Šňůrou je přiváděno do zařízení síťové napětí, které je dále spínání na výkonové výstup. Slouží taktéž jako zdroj napájení.

Během realizace jsem narazil na dvě oblasti, které přinášejí možnosti dalšího vývoje do budoucna. Tou zásadním je orientace výkonových triaků. Bohužel jsem z počátku počítal s jinými chladiči, které se ale posléze ukázaly jako nevyhovující a tak následné instalace jiného typu chladiče byla lehce dramatická. Otočení triaků by si vyžádal i změnu rozložení okolních součástek.

Druhou oblastí zájmu, by mohl být způsob řízení výkonu. V počátku práce jsem se zabýval celovlnným řízením výkonu, pod záminkou jeho lepší definovatelnosti (výpočtu) a také s ohledem na minimalizaci rušení sítě. Nakonec se ukázalo, že tato cesta nebyla zcela správná. Potvrdilo se, že celovlnné řízení výkonu je ideální jen u opravdu velmi setrvačných zátěžích. Například u obyčejné žárovky se projevuje nepříjemné blikání. Žárovka je dobrým příkladem, že u takhle malých zátěží, je rušení způsobené zapnutím kdykoliv během periody tak zanedbatelné, že pro plynulejší regulaci výkonu se používá fázového řízení. Pokud by se tedy použil optotriak bez vnitřního ZRC.

Dalším směrem, kterým by mohl následující rozvoj ubírat je implementace jiných komunikačních technologií. Kromě wifi modul pak například GSM. Z funkčního hlediska se jako zajímavé doplnění možností zařízení může jevit schopnost orientačního měření dodaného výkonu do zátěže nebo určování dominantního charakteru připojené záteže.

## <span id="page-47-0"></span>**5 Literatura**

- <span id="page-47-9"></span>[1] ALLEGRO MICROSYSTEMD, INC. *ACS710 : katalogový list* [online]. 2012[cit. 2010-5-20]. Dostupné z WWW: < www.allegromicro.com/~/media/Files/Datasheets/ACS710-Datasheet.ashx >.
- <span id="page-47-8"></span>[2] ALLEGRO MICROSYSTEMD, INC. *ACS712 : katalogový list* [online]. 2012[cit. 2010-5-20]. Dostupné z WWW: <www.allegromicro.com/~/media/Files/Datasheets/ACS712-Datasheet.ashx>.
- <span id="page-47-1"></span>[3] ATMEL*. ATmega32A : katalogový list* [online]. 2009 [cit. 2010-12-2]. Dostupné z WWW: < http://www.atmel.com/Images/doc8155.pdf>.
- <span id="page-47-2"></span>[4] ELECTRONIC ASSEMBLY. DogXL *graphic series: katalogový list*[online].2010 [cit.2012-5-20]. Dostupné z WWW< http://www.lcdmodule.com/eng/pdf/grafik/dogxl160-7e.pdf>
- <span id="page-47-7"></span>[5] FAIRCHILD SEMICONDUCTOR CORPORATION. *MOC3041M: katalogový list* [online]. 2005 [cit.2012-5-19]. Dostupné z WWW: < http://cz.farnell.com/fairchildsemiconductor/moc3041m/optocoupler-triacdriver/dp/1086677?crosssellid=1086677&crosssell=true&in\_merch=true&>
- <span id="page-47-10"></span>[6] HRBÁČEK, Jiří. *Komunikace mikrokontroléru s okolím*. 1. vyd. Praha: BEN technická literatura, 1999, 159 s. ISBN 80-86056-42-21.
- <span id="page-47-5"></span>[7] Maxim Integrated Products. *DS1344: katalogový list* [online]. 2011 [cit.2012-5-20]. Dostupné z WWW: < http://www.maxim-ic.com/datasheet/index.mvp/id/6553/t/al>
- <span id="page-47-3"></span>[8] MAXIM INTEGRATED PRODUCTS. *MXB7843: katalogový list* [online]. 2005 [cit.2012-5-22]. Dostupné z WWW: < http://datasheets.maxim $ic.com/en/ds/MXB7843.pdf$
- <span id="page-47-4"></span>[9] ON Semiconductor. *MC34063A: katalogový list* [online]. 2010 [cit.2012-5.22]. Dostupné z WWW: <http://www.onsemi.com/pub\_link/Collateral/MC34063A-D.PDF  $>$
- <span id="page-47-11"></span>[10] PINKER, Jiří. *Mikroprocesory a mikropočítače*. 1. vyd. Praha: BEN - technická literatura, 2004, 159 s. ISBN 80-730-0110-1.
- [11] SEDLÁČEK, Jiří. *Elektrotechnika II*. 3. přeprac.vyd. Brno: Vutium, 2004, 143 s. ISBN 80-214-2573-3.
- <span id="page-47-6"></span>[12] STMicroelectronics. *BTA16: katalogový list*[online]. 2011 [cit.2012-5-22]. Dostupné z WWW:<http://www.st.com/internet/com/TECHNICAL\_RESOURCES/TECHNICAL LITERATURE/DATASHEET/CD00002265.pdf>
- [13] ULTRA CHIP. *UC1610: katalogový list*[online]. 2005 [cit.2012-5-22]. Dostupné z WWW: <http://www.lcd-module.com/eng/pdf/zubehoer/uc1610.pdf >
- <span id="page-48-0"></span>[14] VÁŇA, Vladimír. *Mikrokontroléry ATMEL AVR*: *programování v jazyce C : popis a práce ve vývojovém prostředí CodeVisionAVR C*. 1. vyd. Praha: BEN - technická literatura, 2003, 215 s. ISBN 80-7300-102-0.

## <span id="page-49-0"></span>**Seznam zkratek**

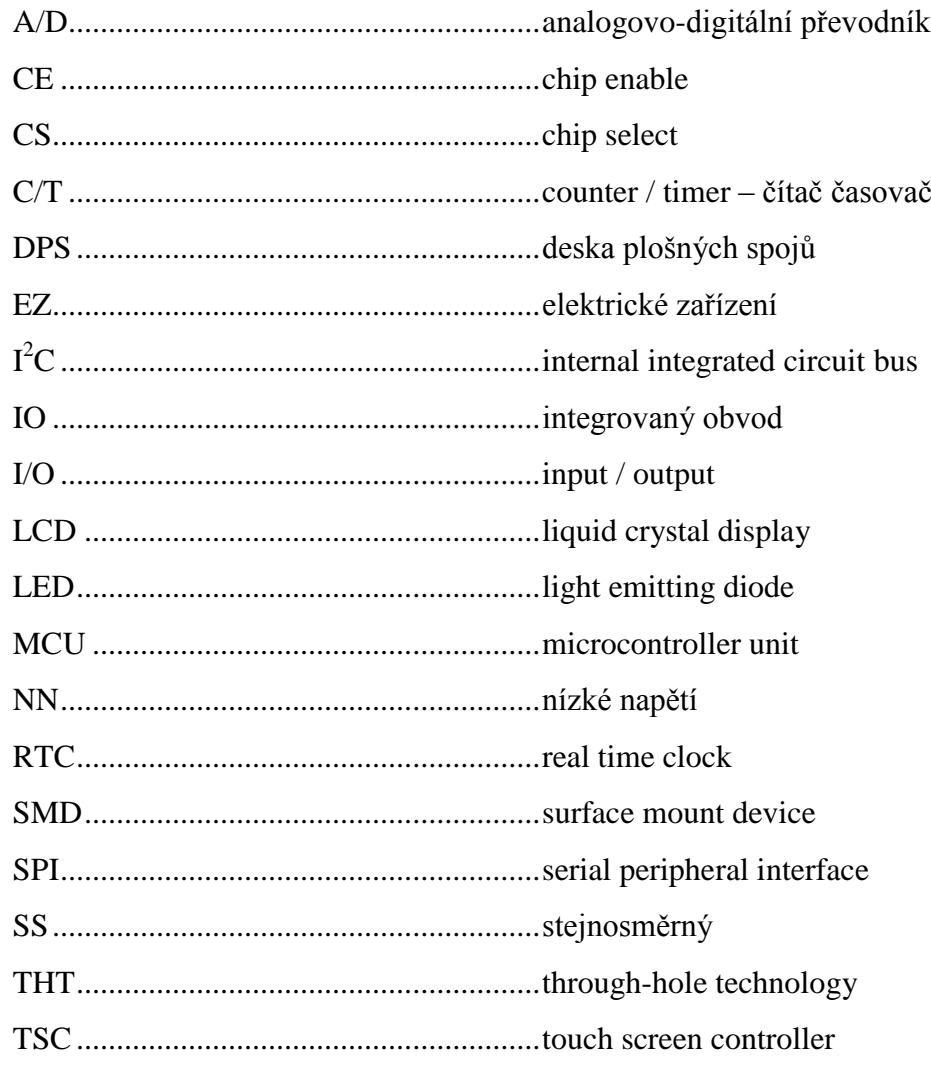

## <span id="page-50-0"></span>**Seznam příloh**

Příloha A: Schéma zapojení MCU

Příloha B: Schéma zapojení displeje

Příloha C: Schéma zapojení TSC

Příloha D: Schéma zapojení MC34063A

Příloha E: Schéma zapojení RTC

Příloha F: Schéma zapojení výstupních LED a piezo sirény

Příloha G: Schéma zapojení kanálu A

Příloha H: Schéma zapojení kanálu B

Příloha I: Schéma zapojení kanálu C

Příloha J: Schéma zapojení ASC710

Příloha K: Schéma zapojení napájecí části

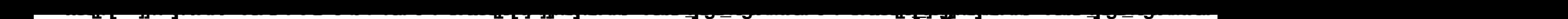

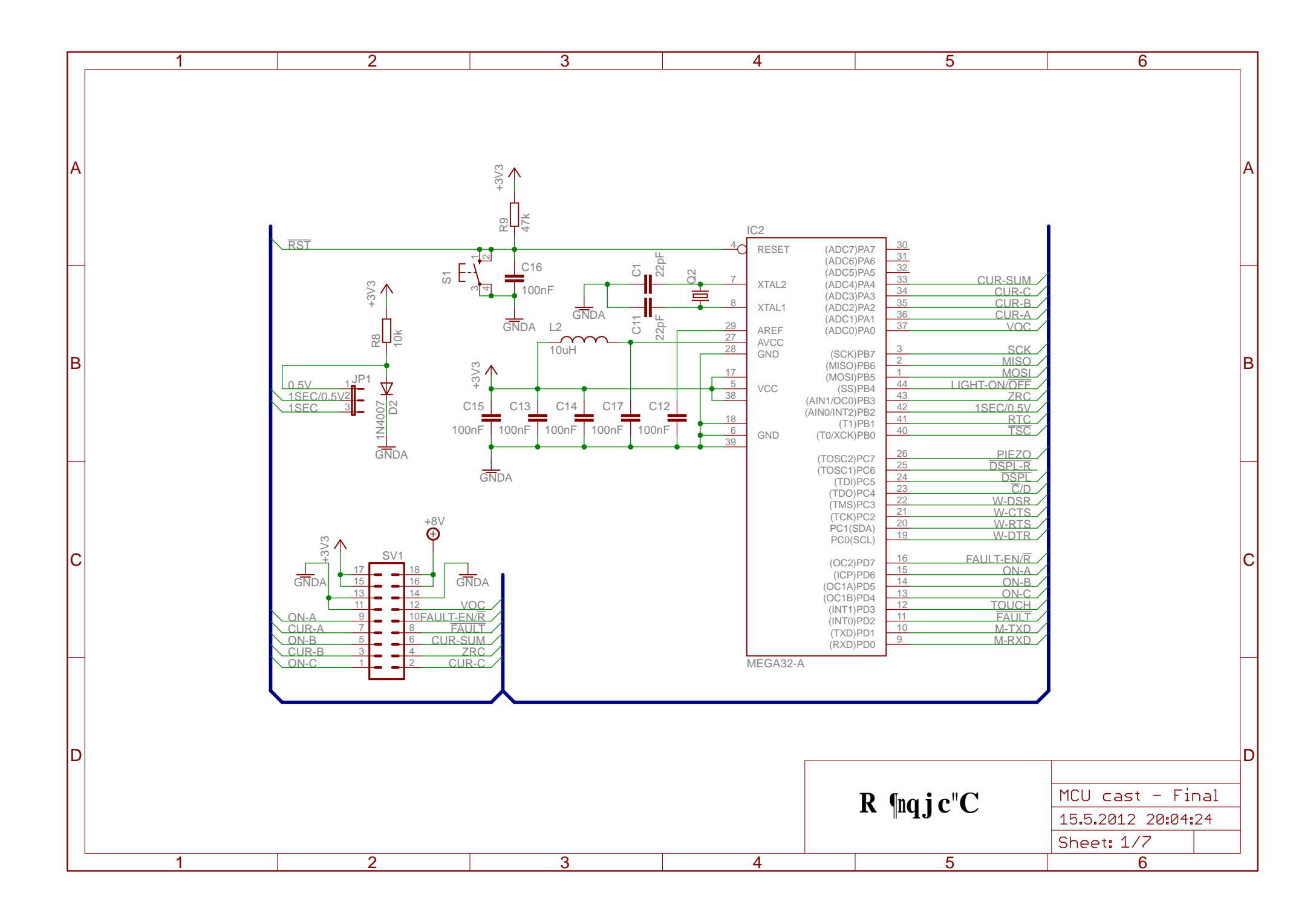

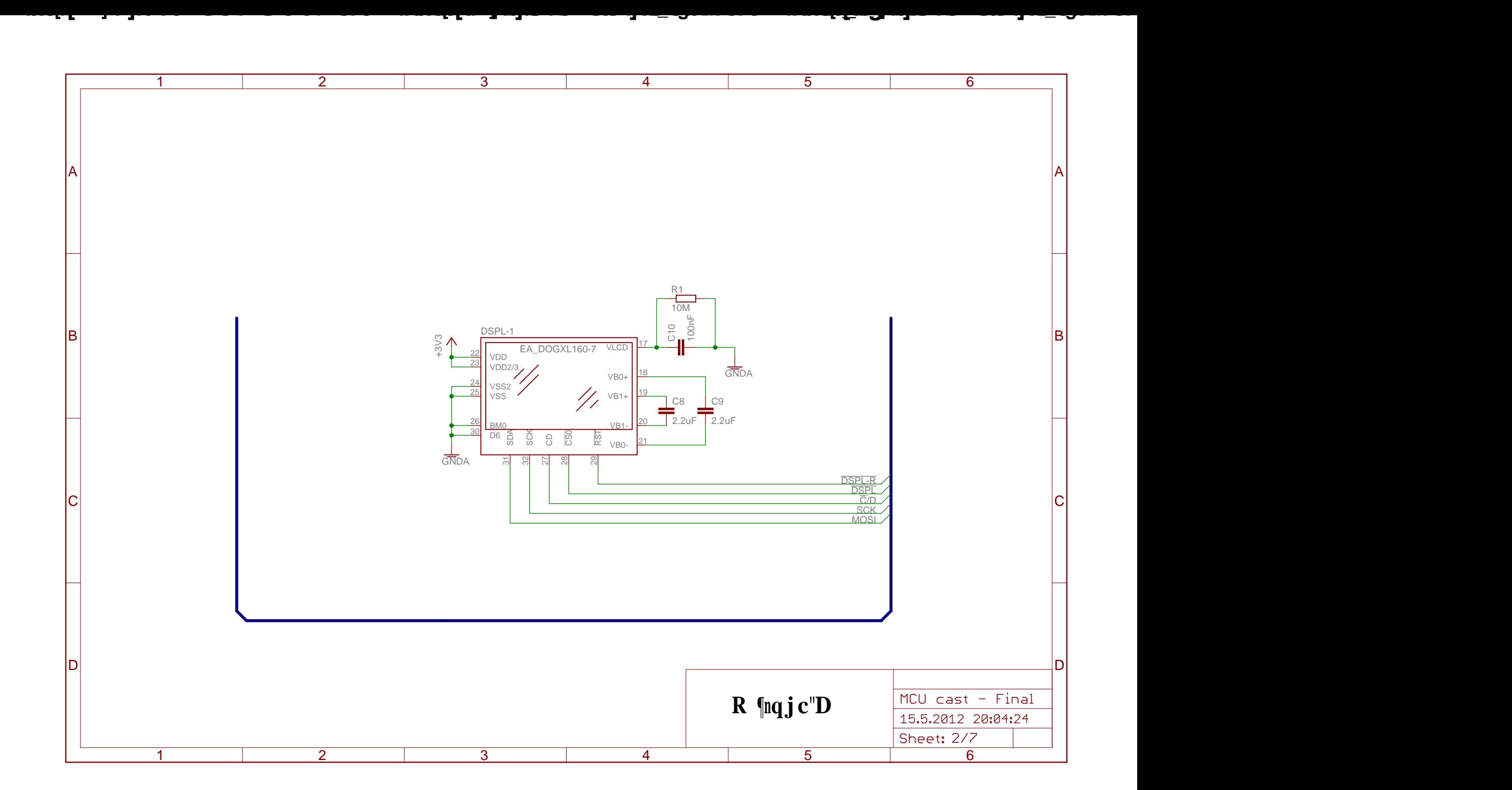

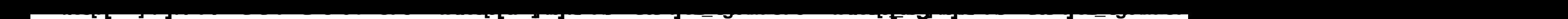

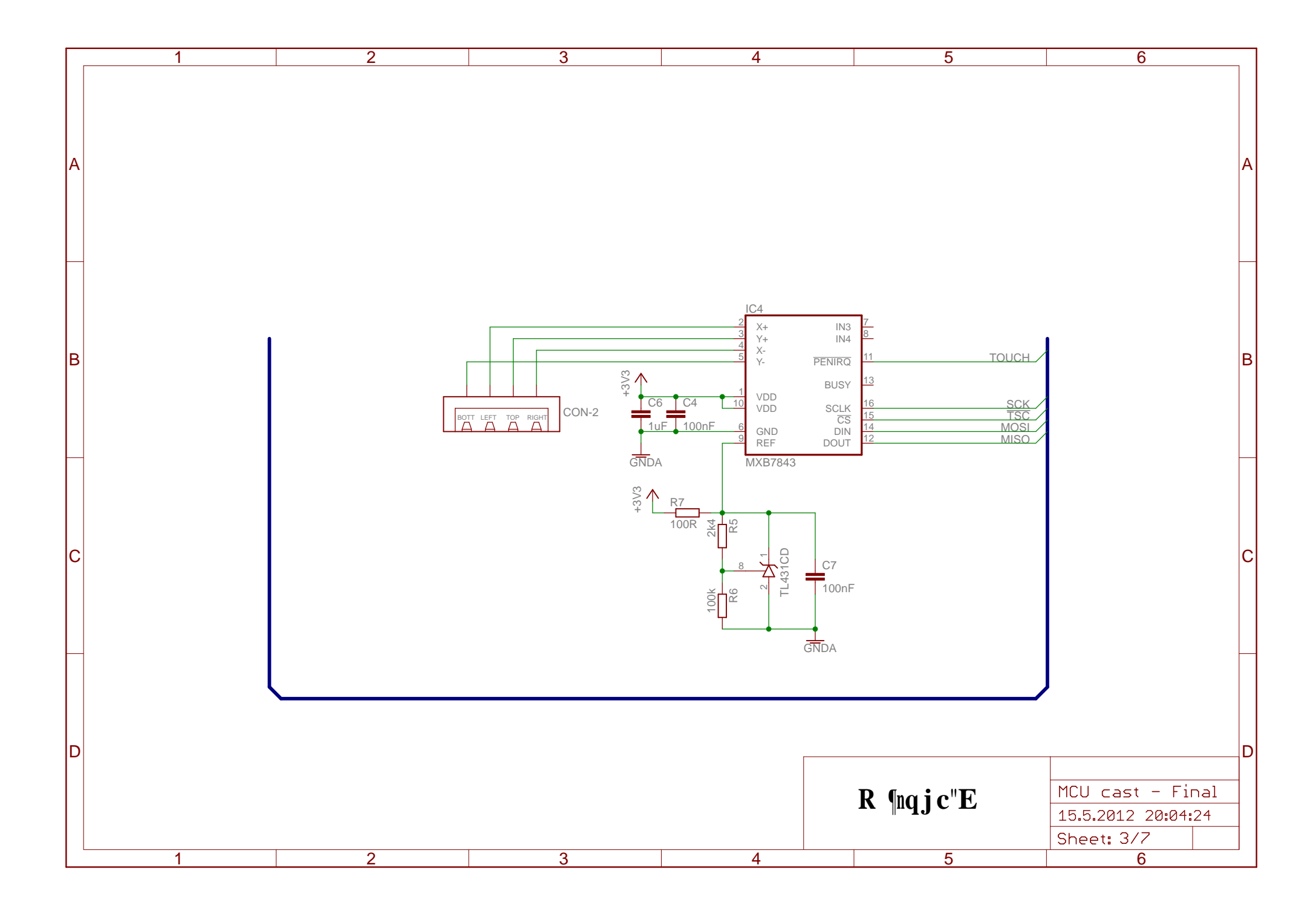

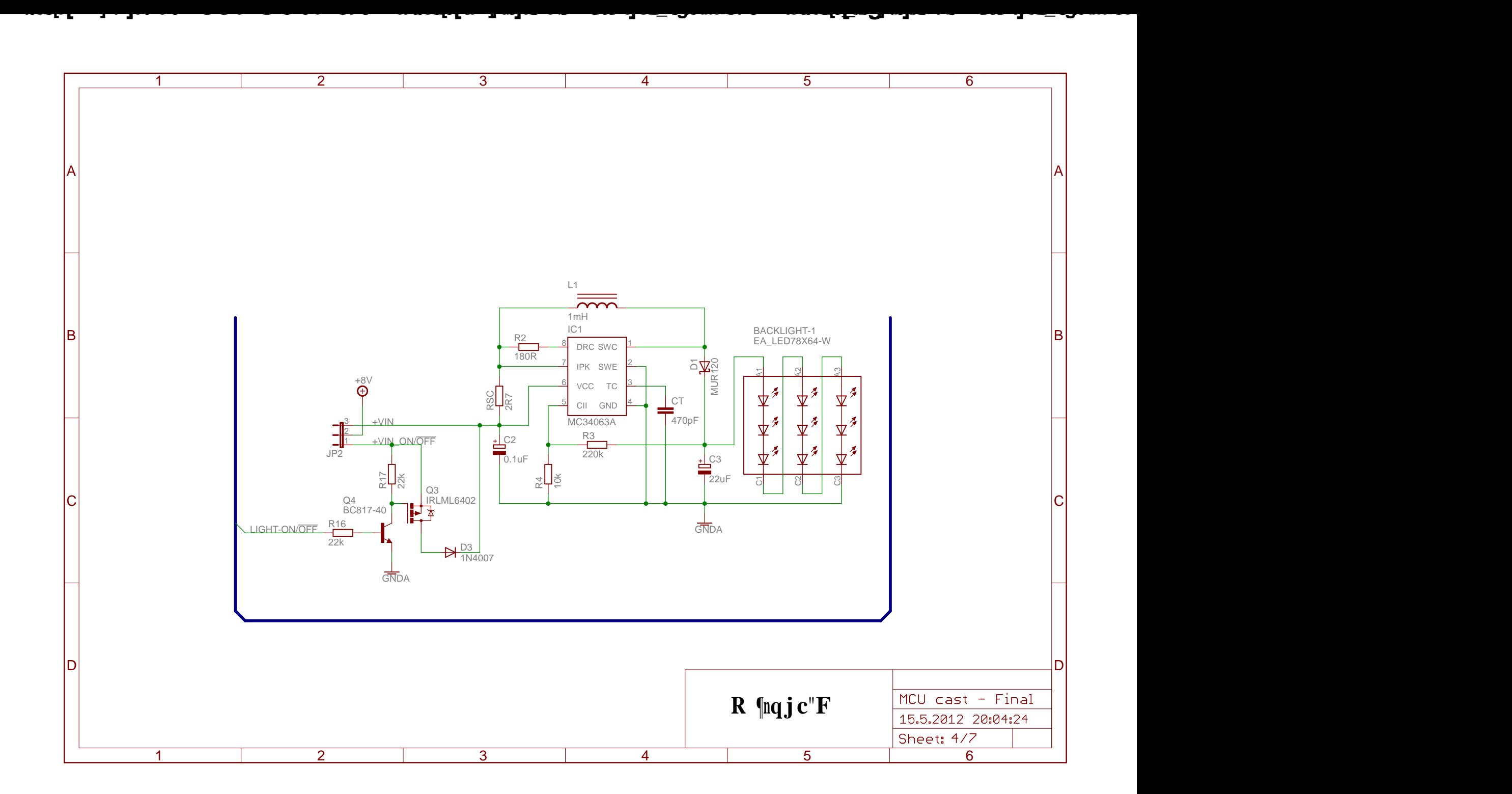

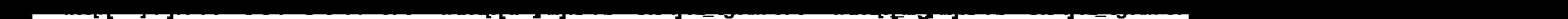

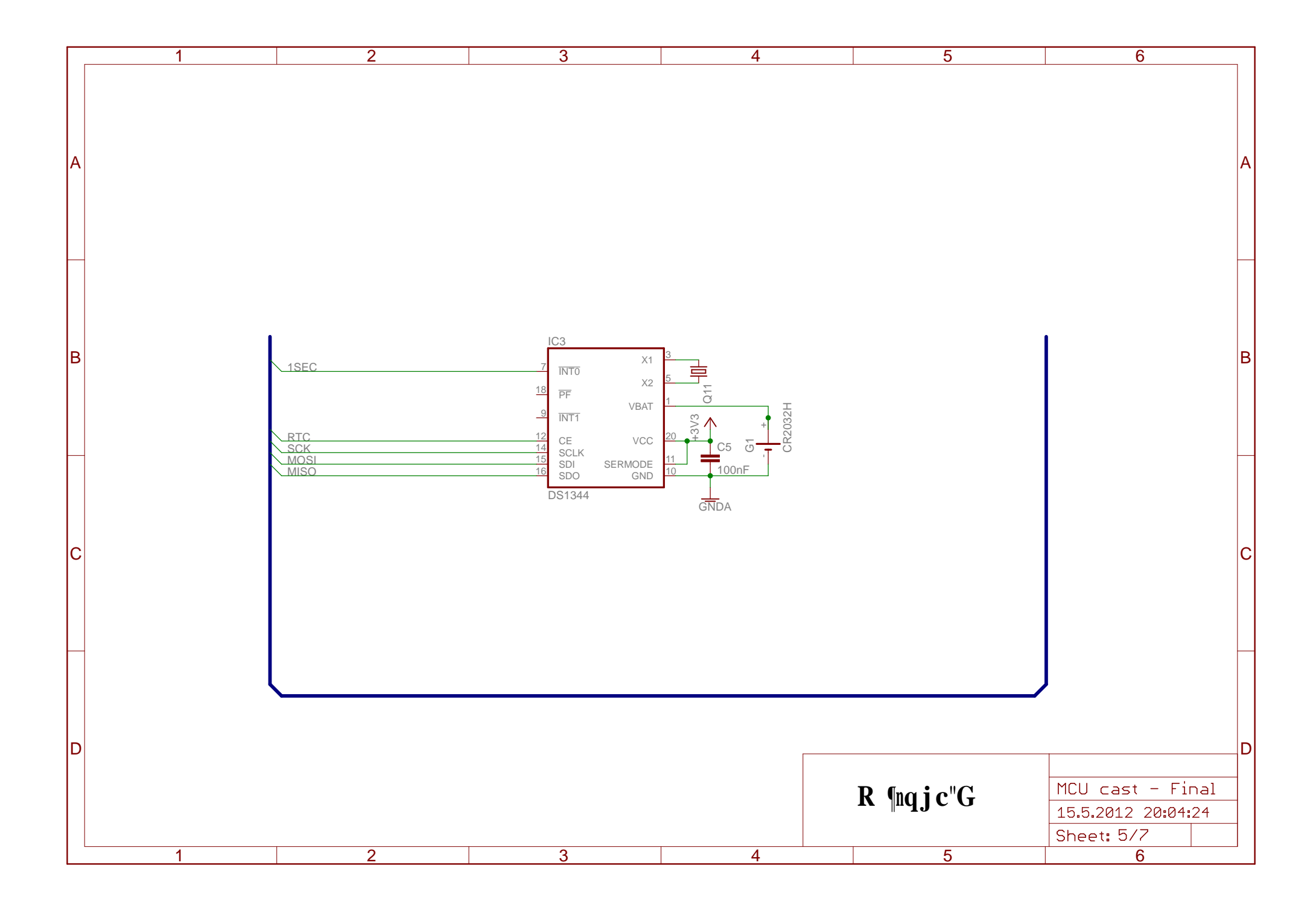

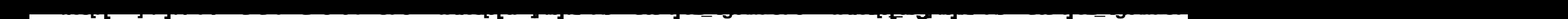

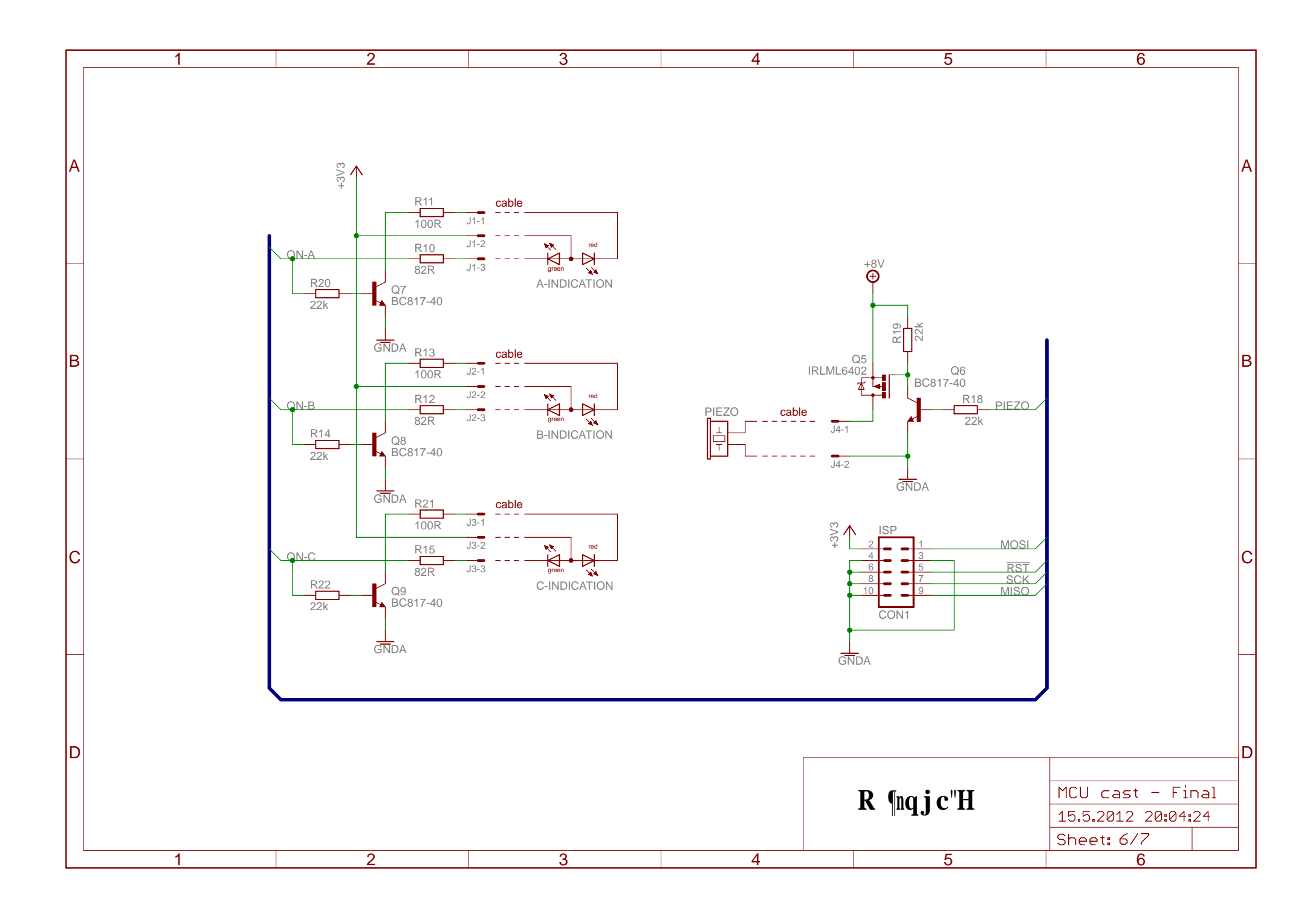

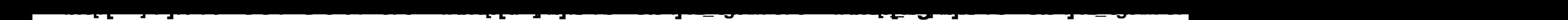

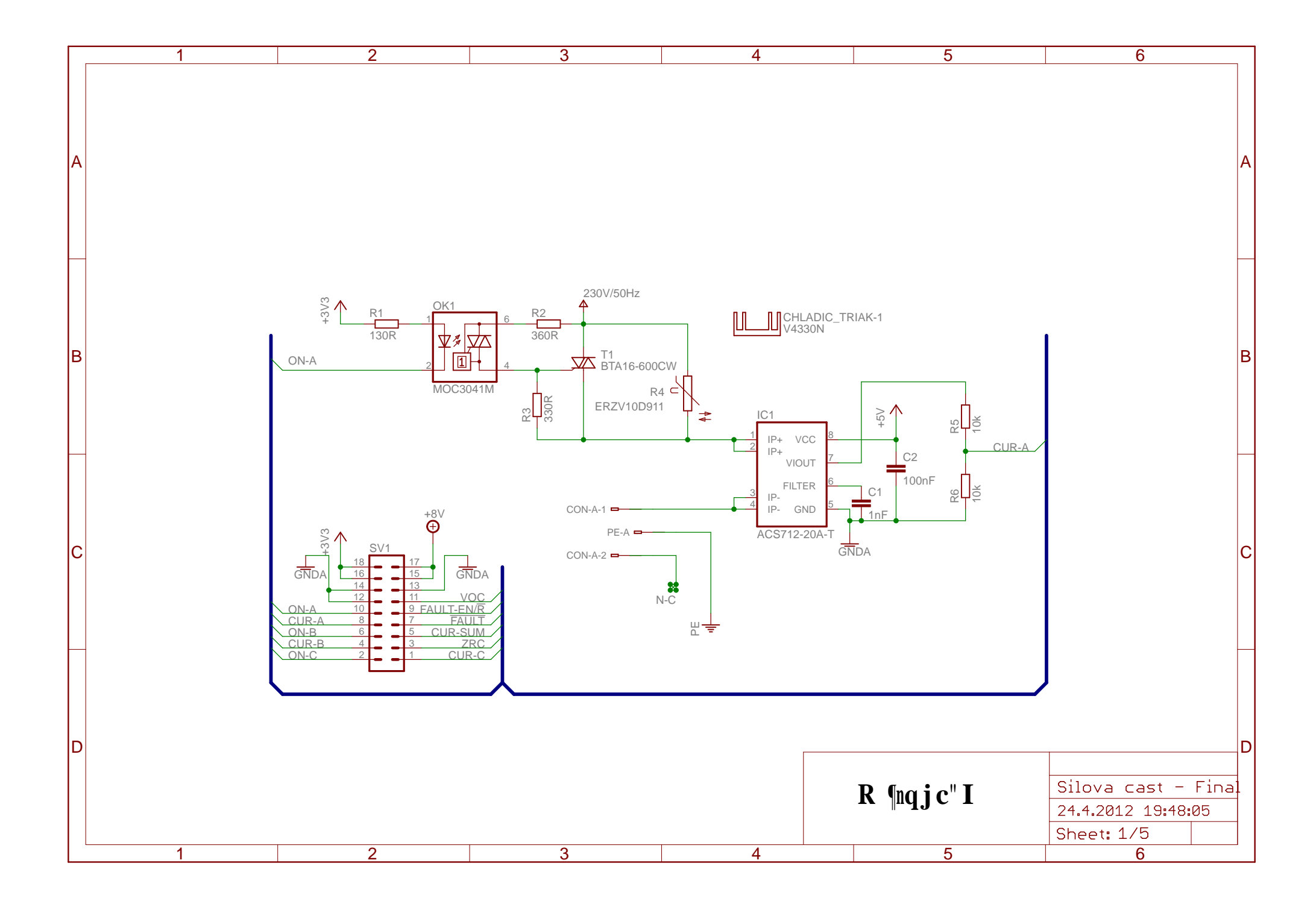

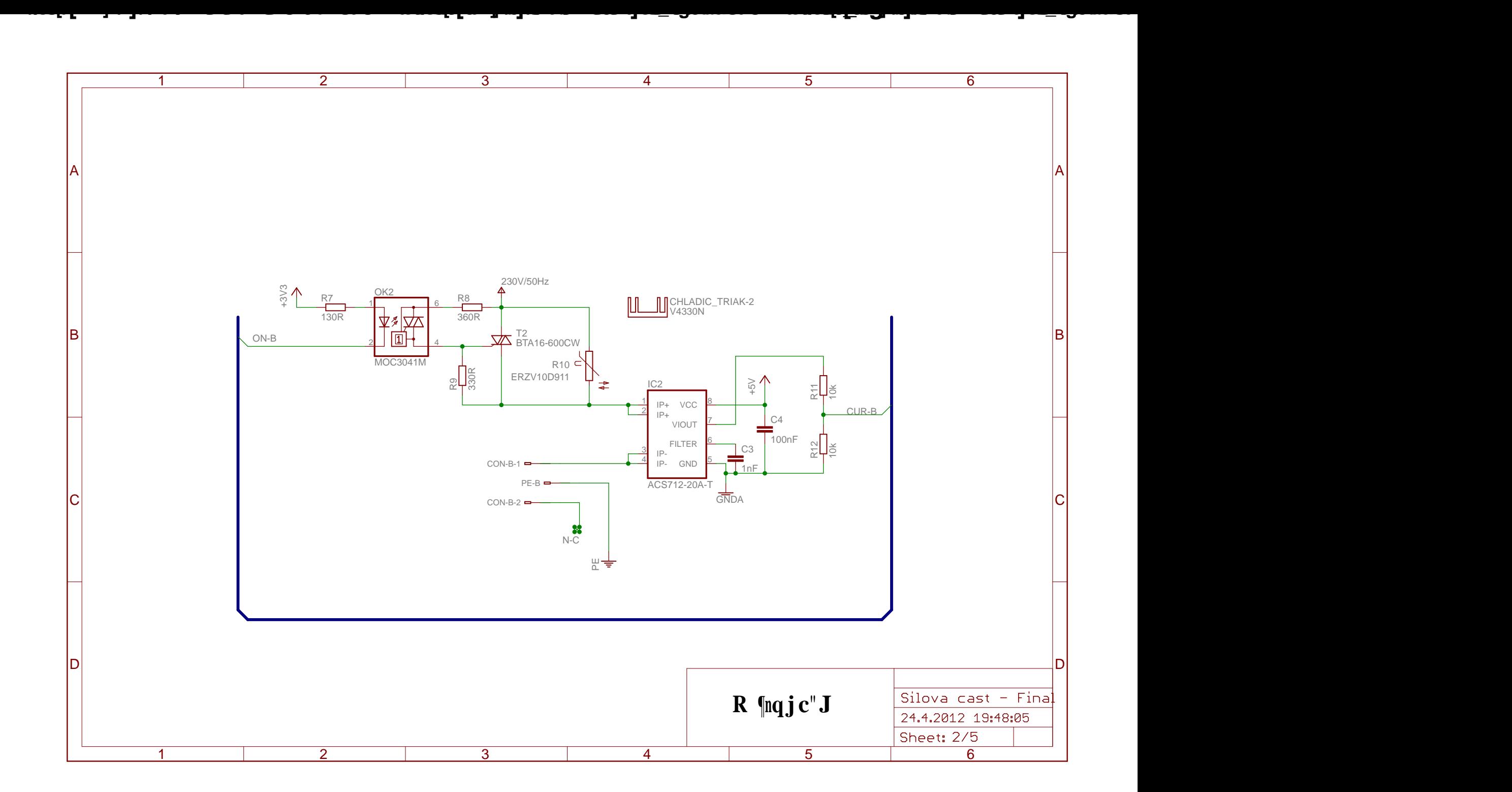

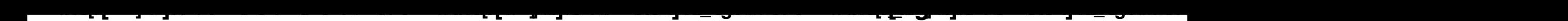

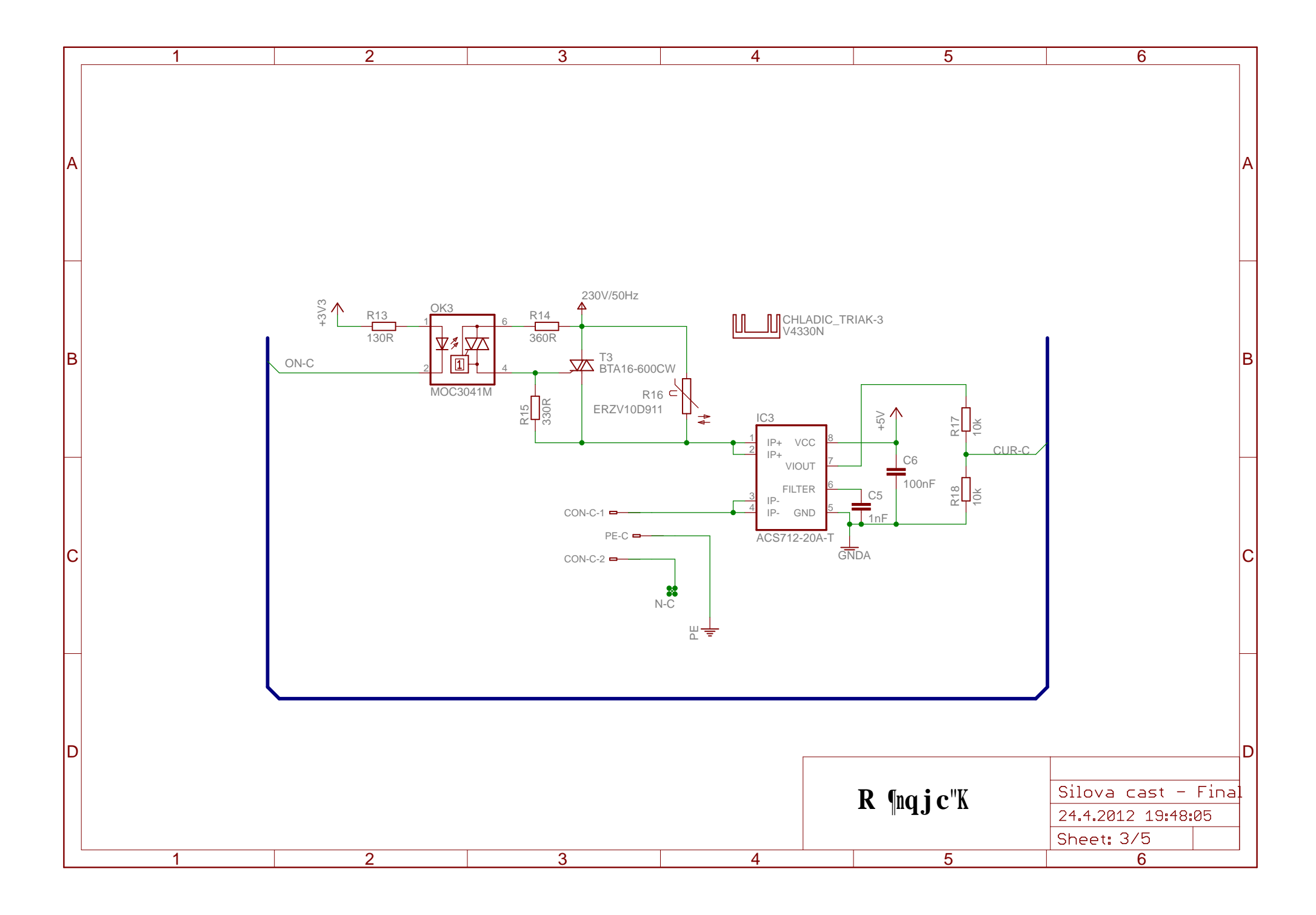

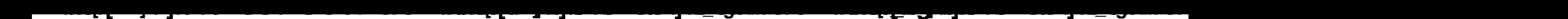

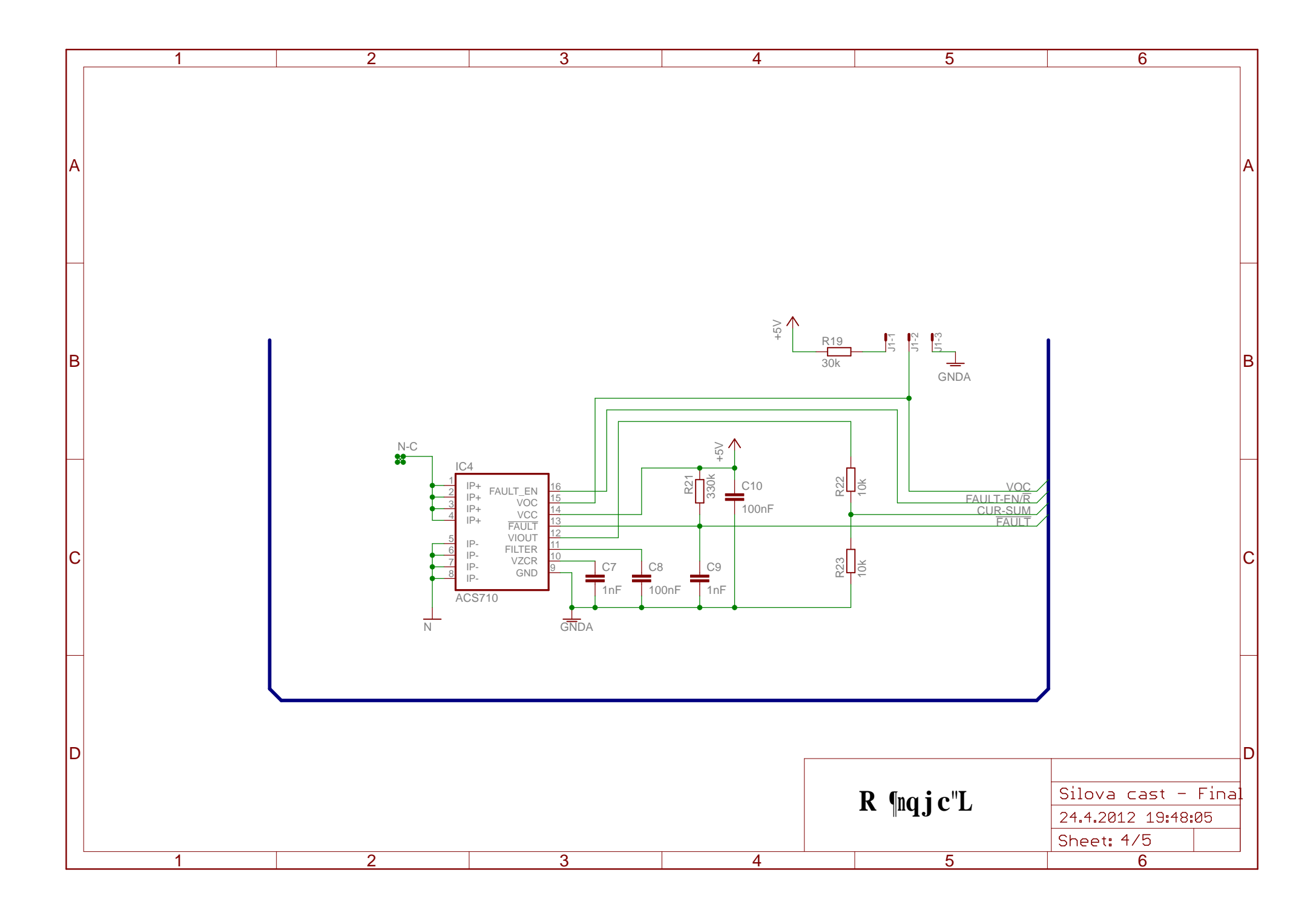

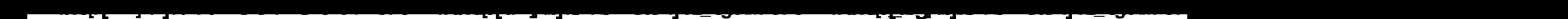

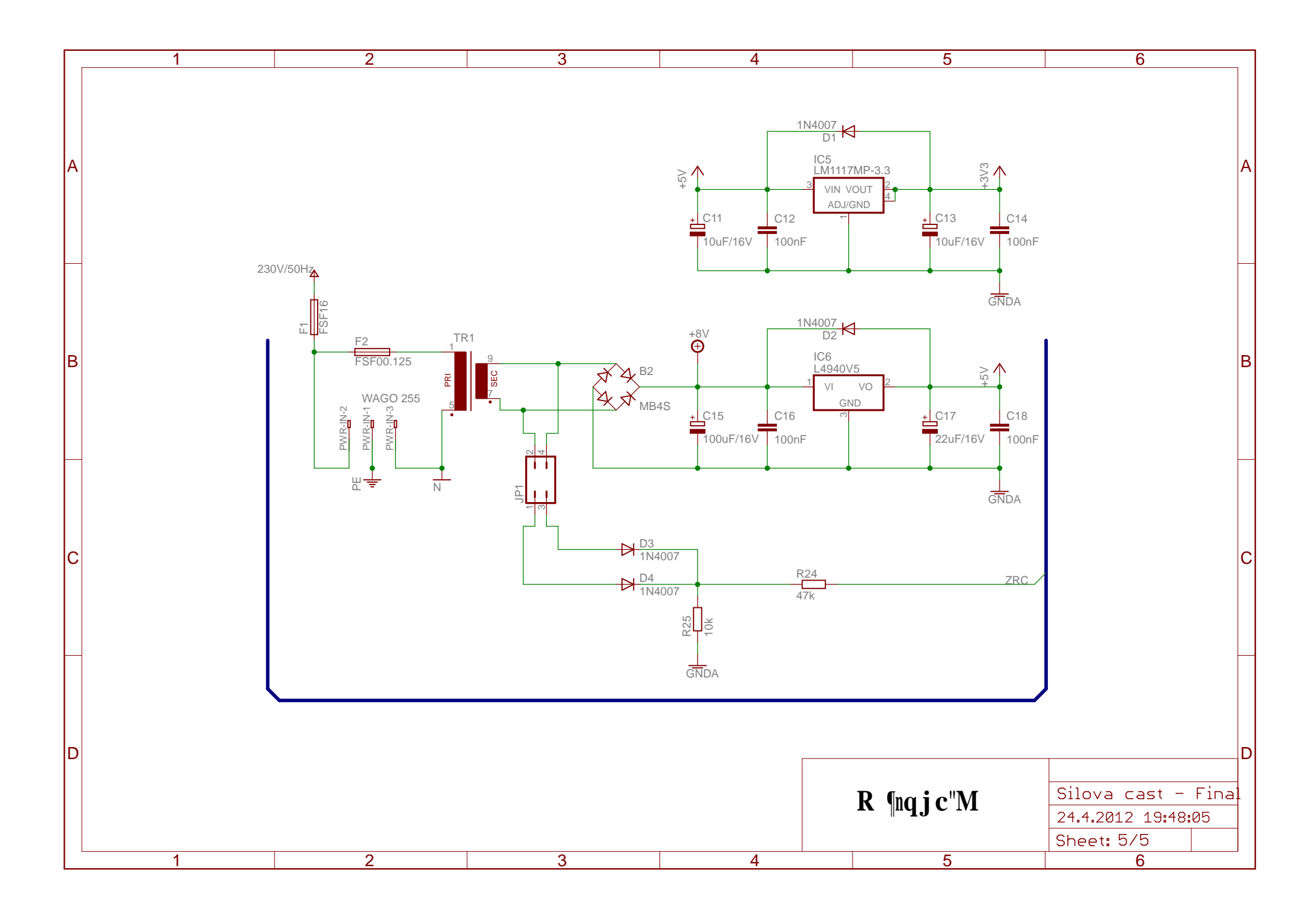